SRECon EMEA 2022

# Dissecting the humble LSM Tree and SSTable Suhail Patel | @suhailpatel | <https://suhailpatel.com>

### Wait, this is SRECon?

- A core understanding of the data structures that
- powers stateful applications we operate helps us
	- make better decisions

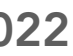

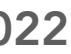

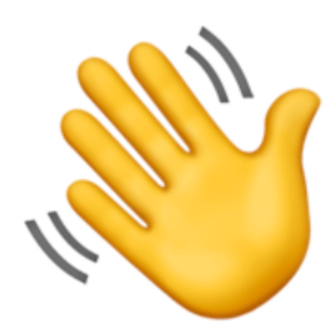

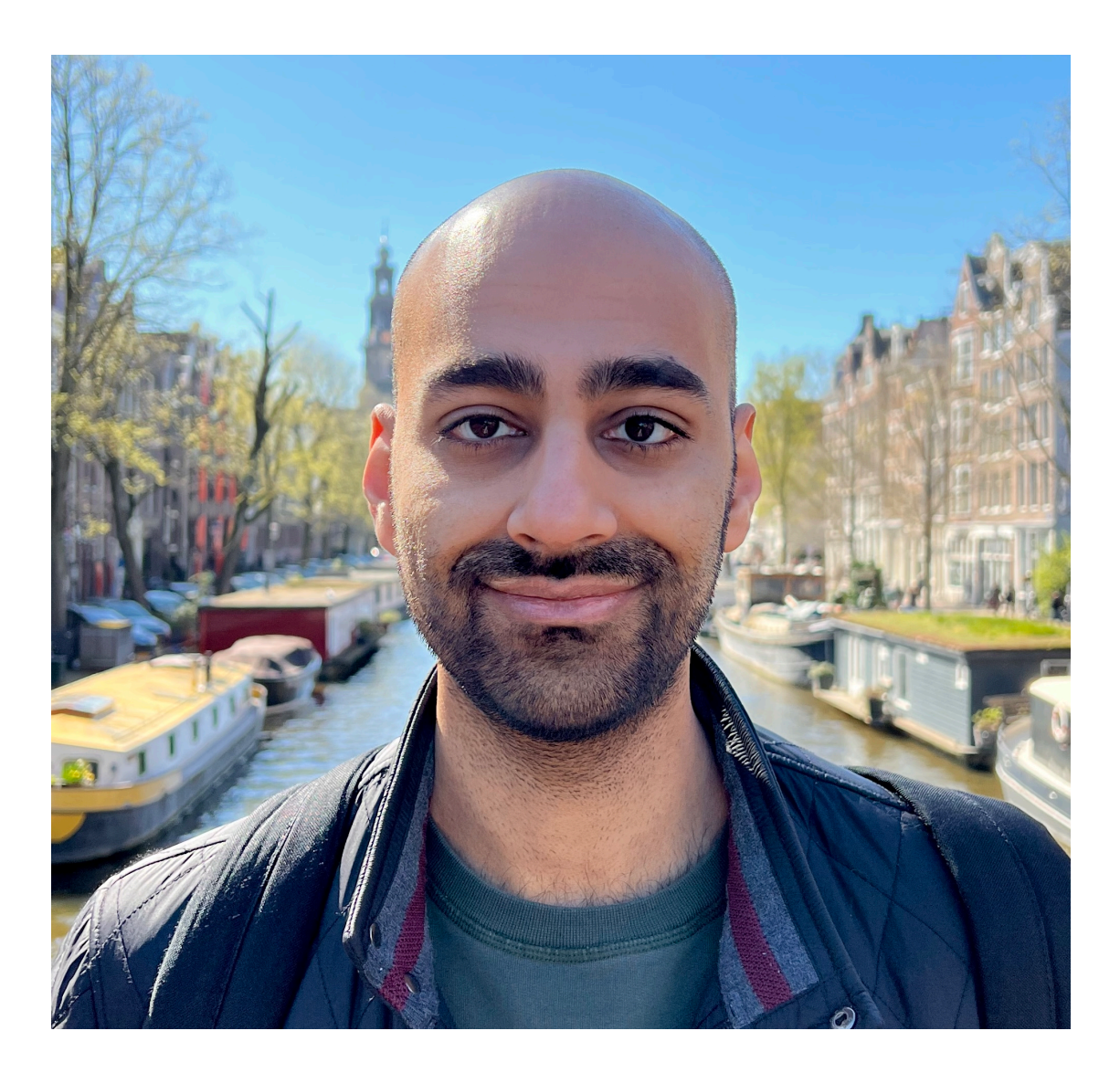

### Suhail Patel Staff Engineer at Monzo @suhailpatel

# $\overline{\phantom{a}}$  $\bullet$  $\qquad \qquad \blacksquare$

Spend, save and manage your money, all in one place. Open a full UK bank account from your phone, for free.

Open a Monzo account

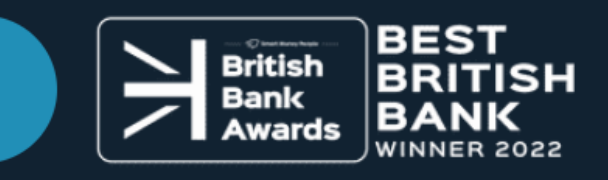

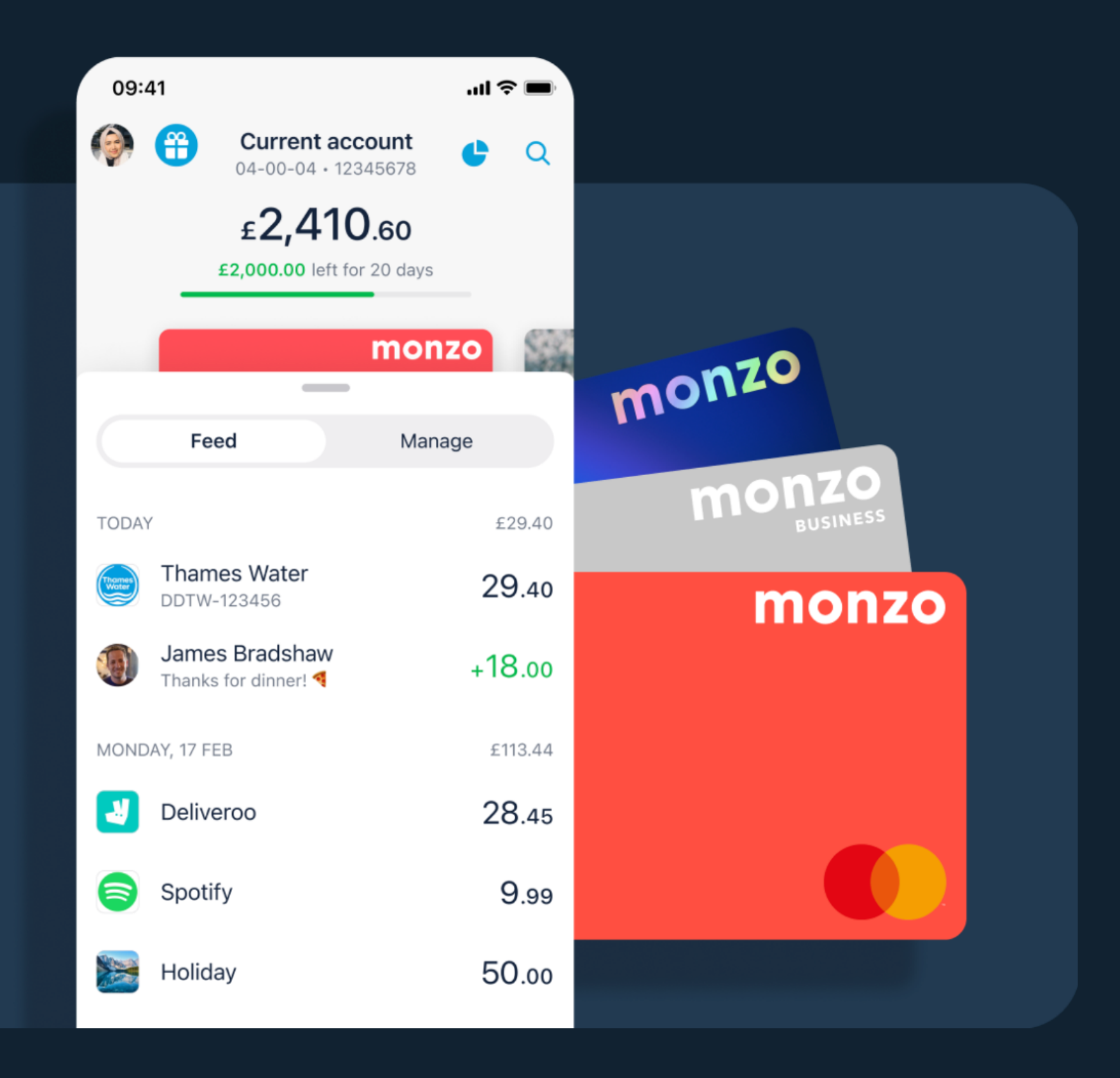

## Liability Disclaimer

### I absolve myself of all responsibility if you use the example code shown and you lose your data or have an incident

<https://gist.github.com/suhailpatel/331ffa65f434a9743dfb1db893931361>

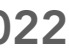

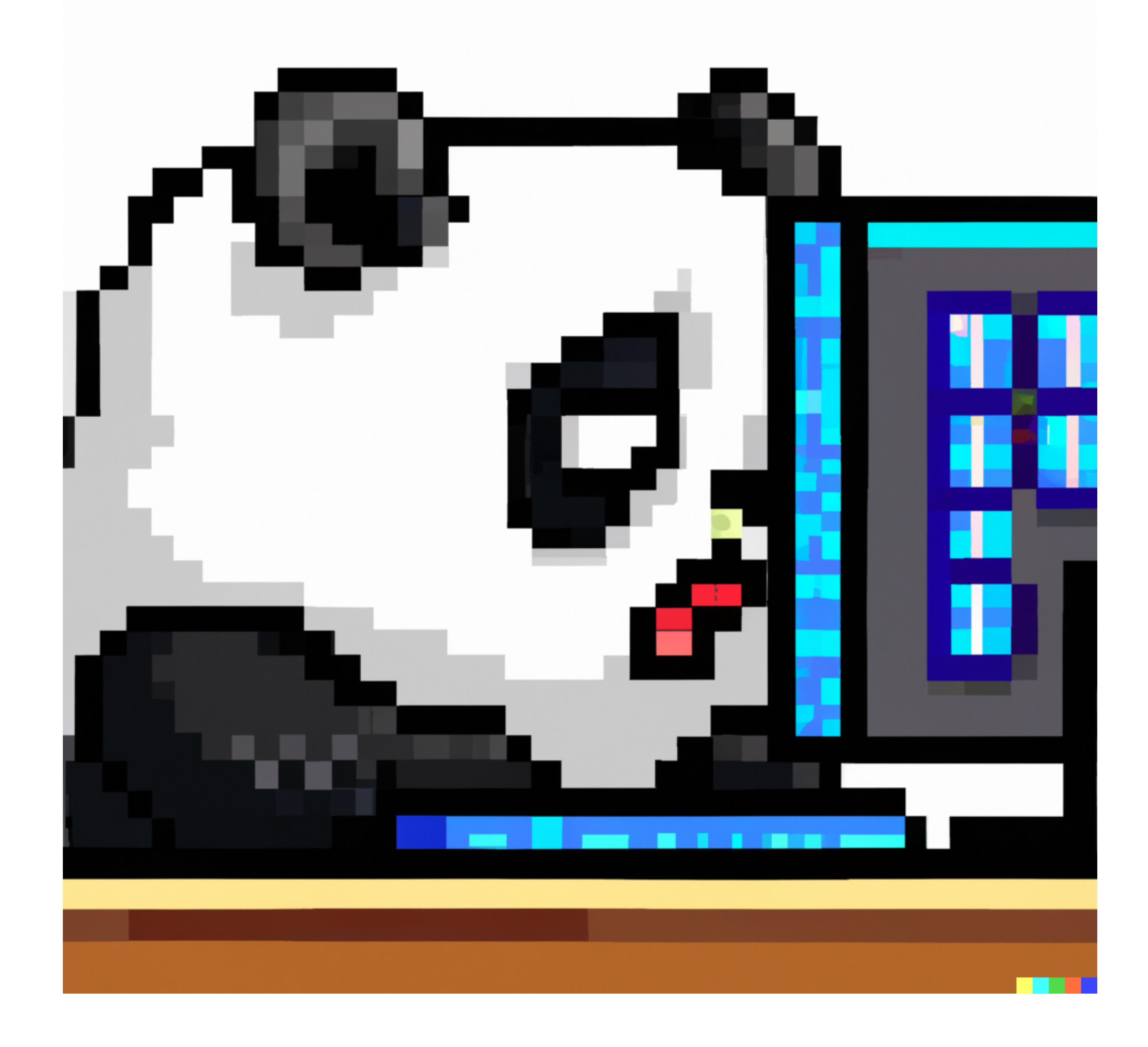

### Analyses

Since 2013, Jepsen has analyzed over two dozen databases, coordination services, and queuesand we've found replica divergence, data loss, stale reads, read skew, lock conflicts, and much more. Here's every analysis we've published.

#### Aerospike

Cassandra Chronos CockroachDB Crate Dgraph

Elasticsearch

etcd

FaunaDB Hazelcast Kafka MariaDB Galera MongoDB

NuoDB Percona XtraDB Cluster PostgreSQL RabbitMQ Radix DLT Redis

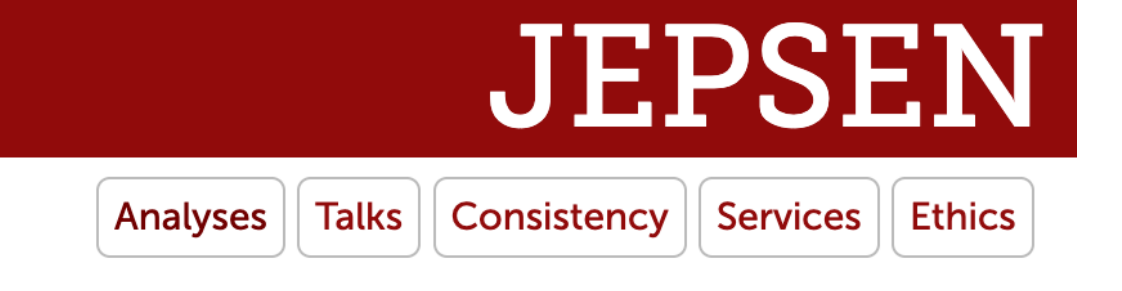

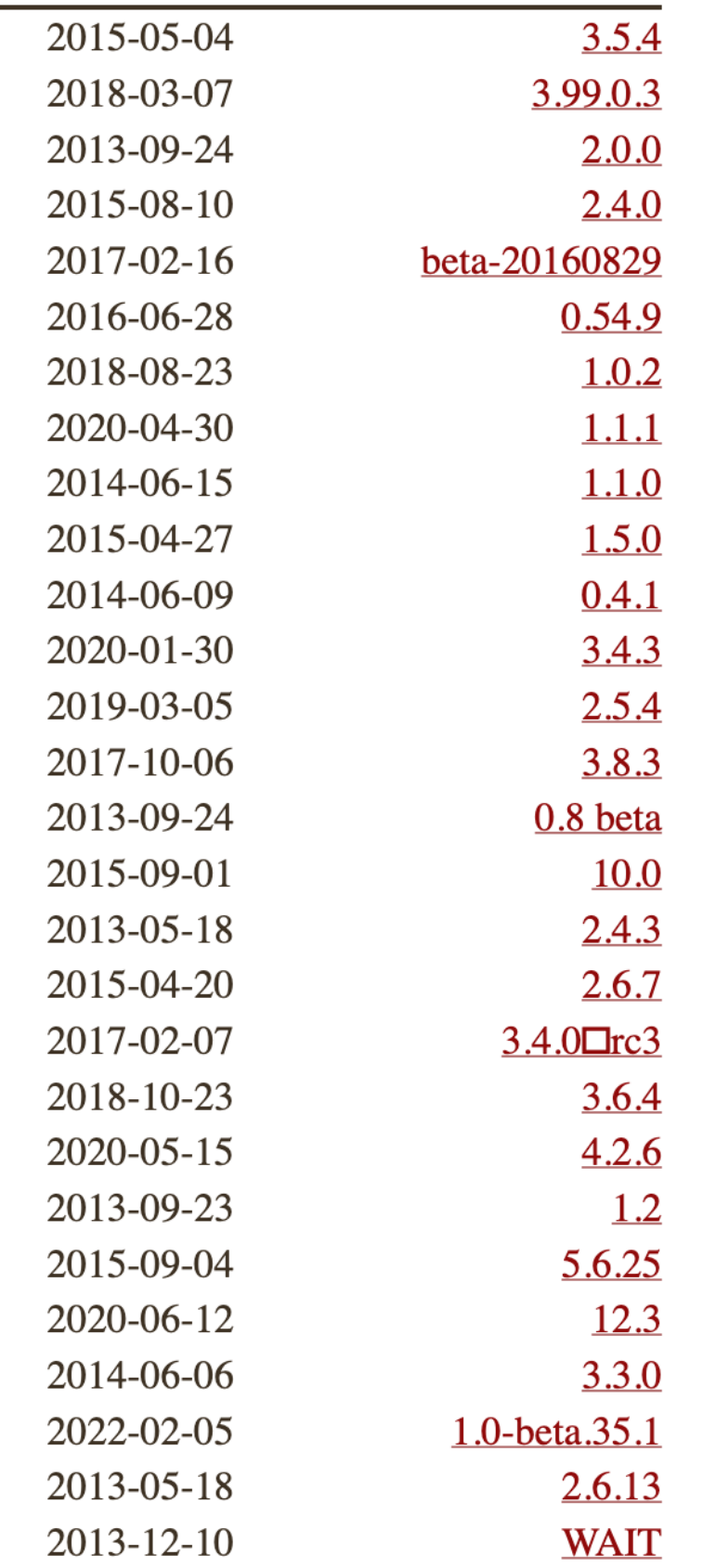

### https://jepsen.io

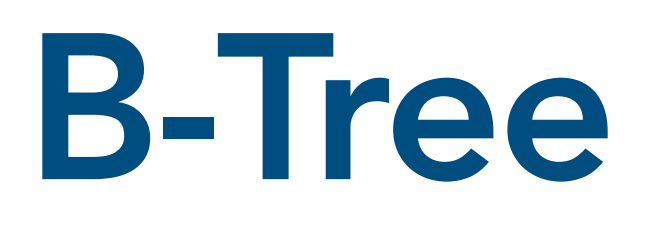

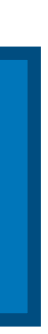

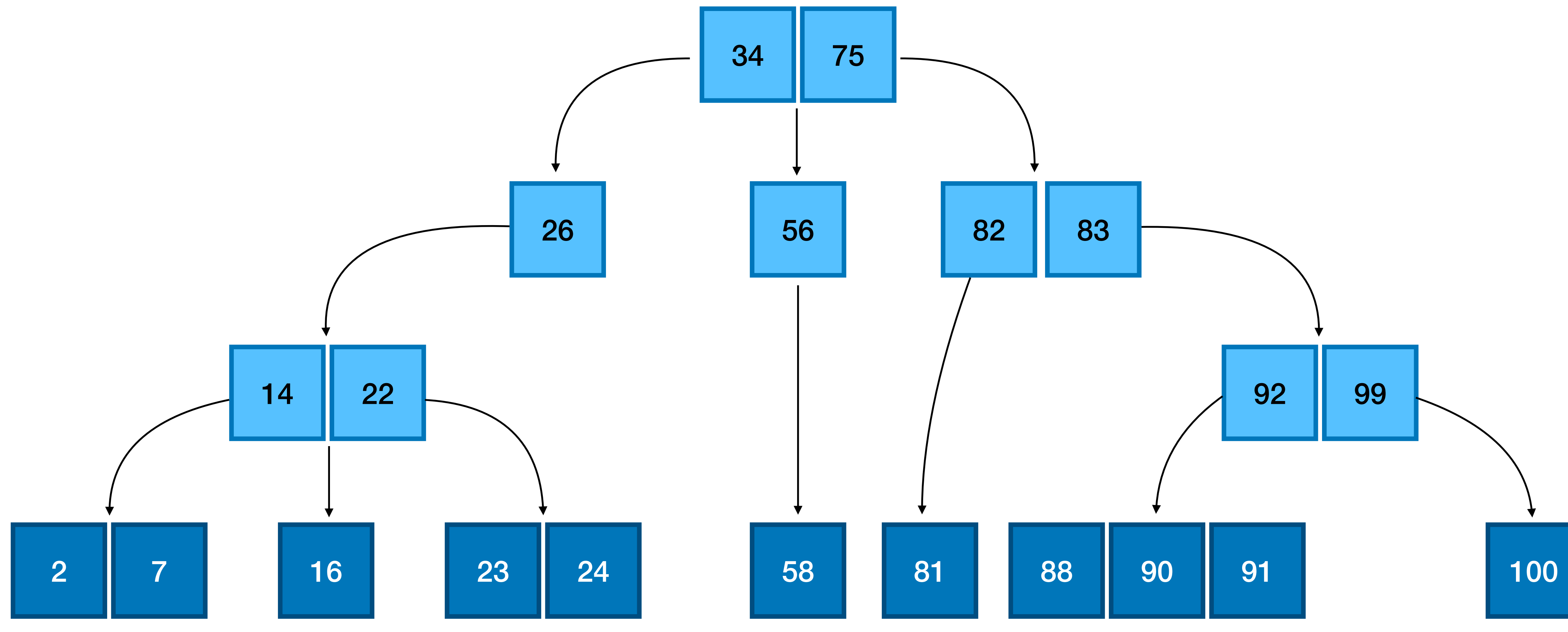

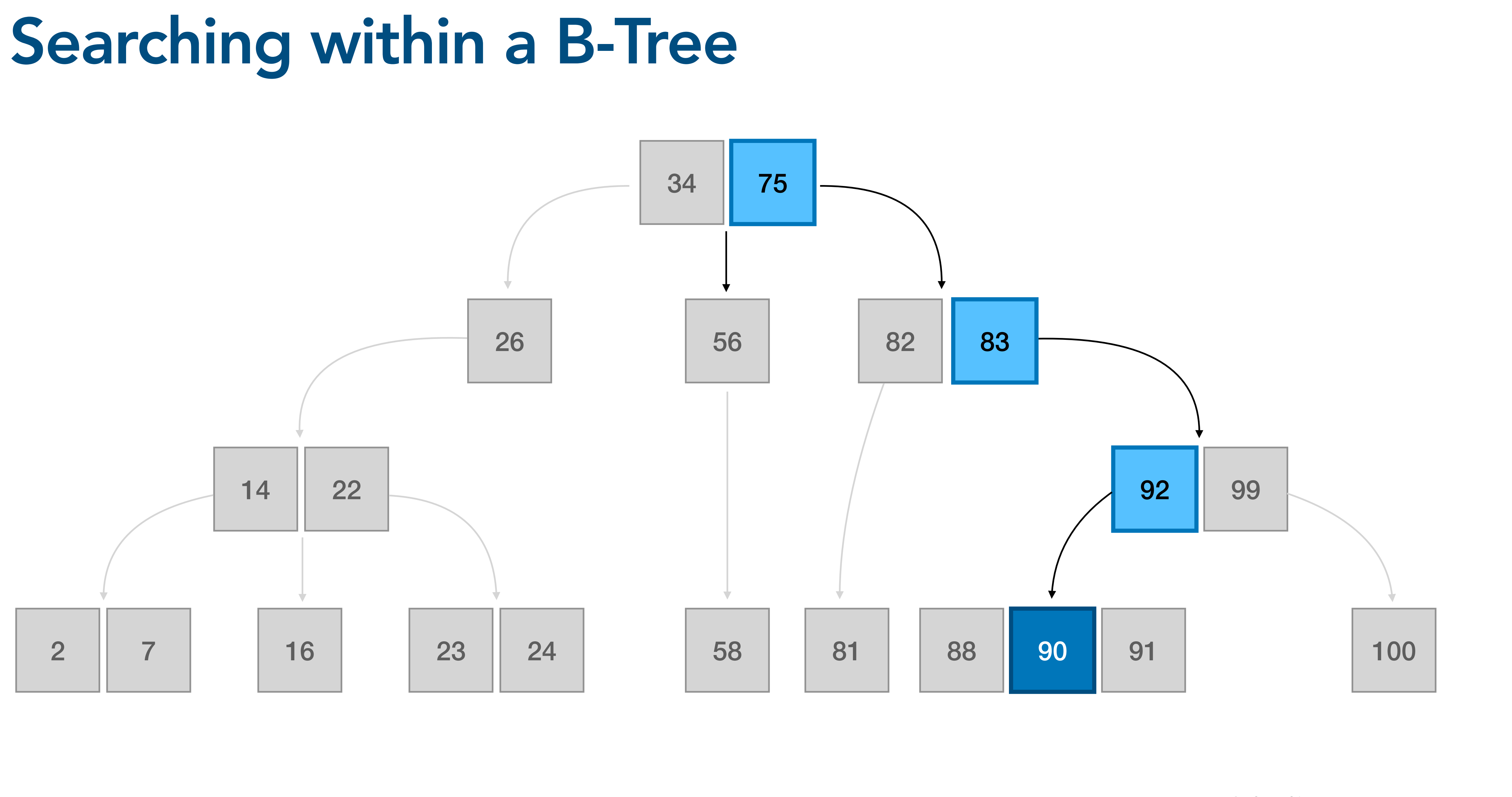

10 @suhailpatel | SRECon EMEA 2022

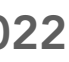

## B-Trees are used in many index implementations

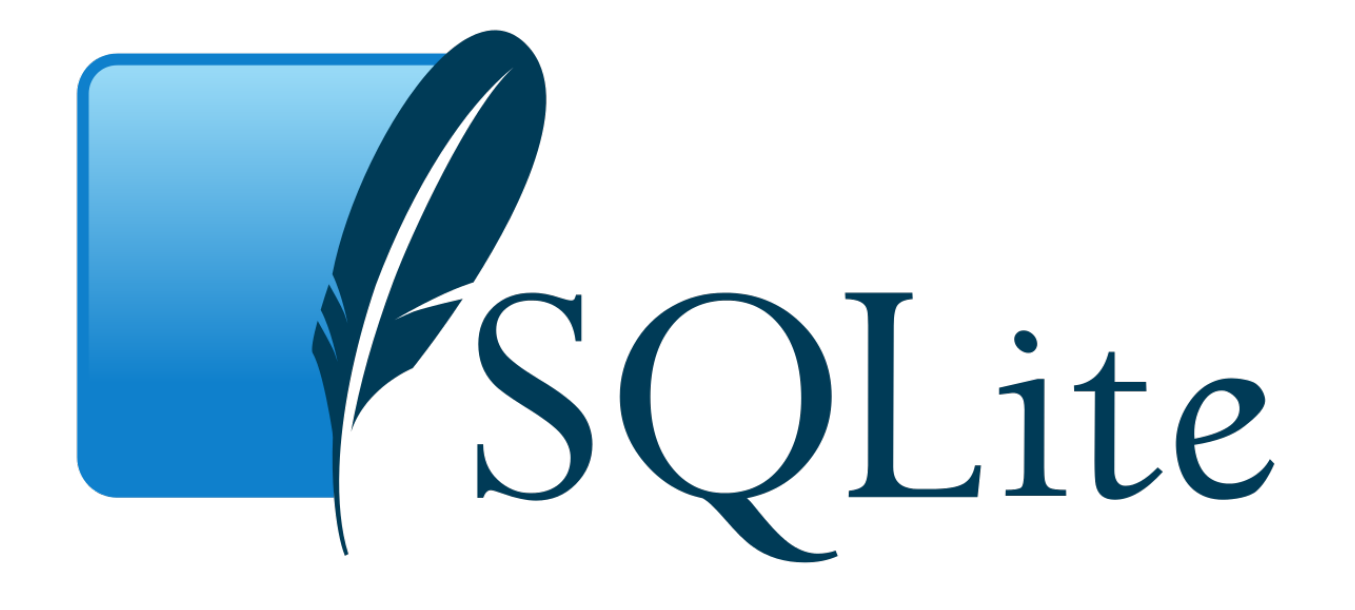

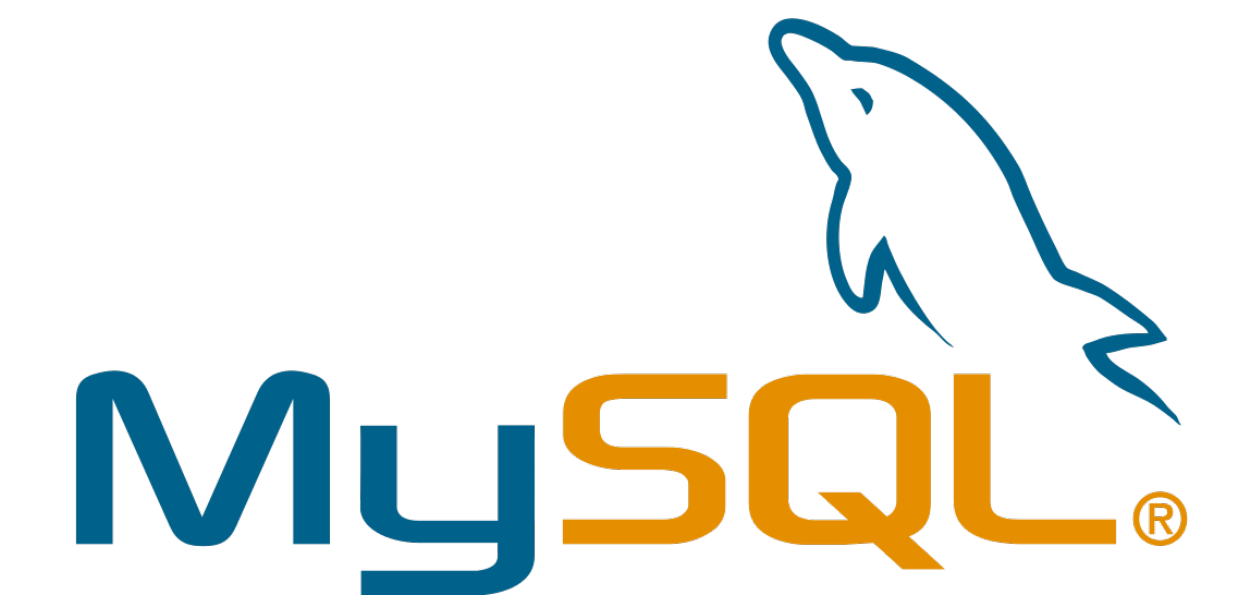

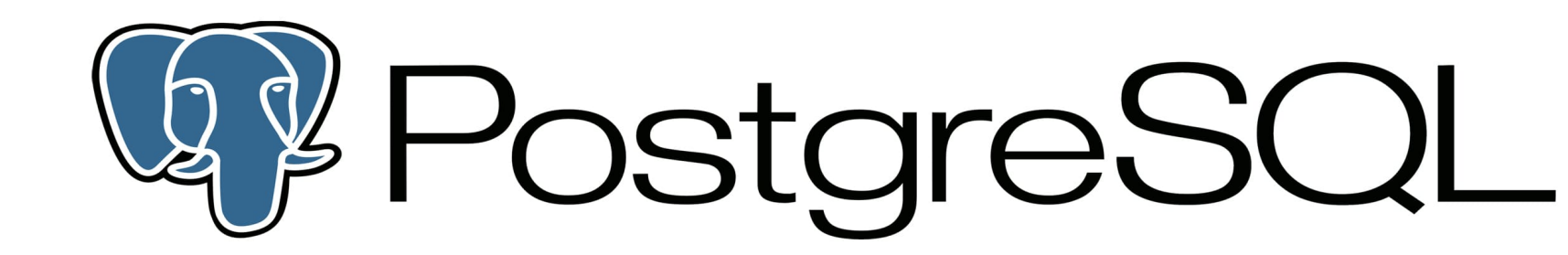

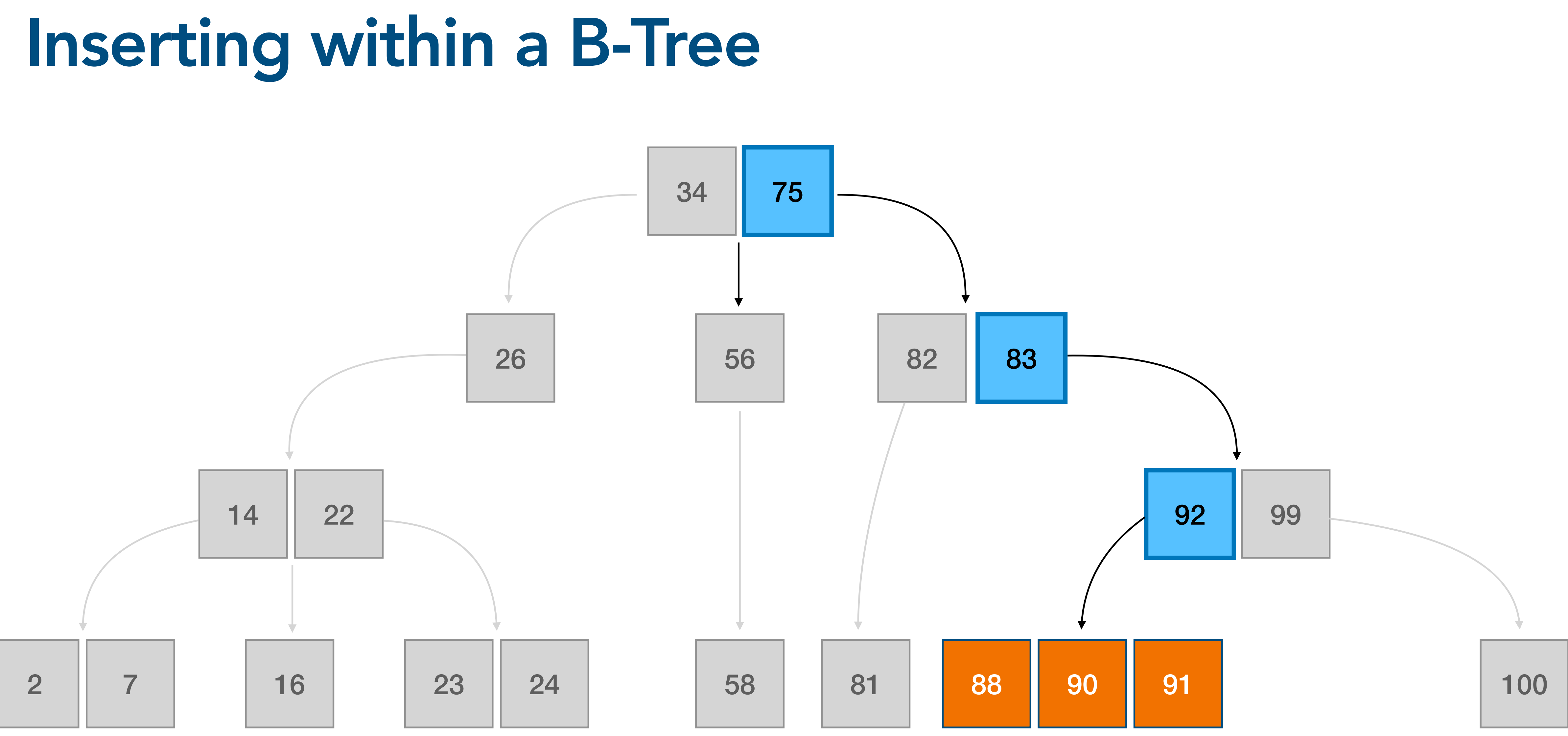

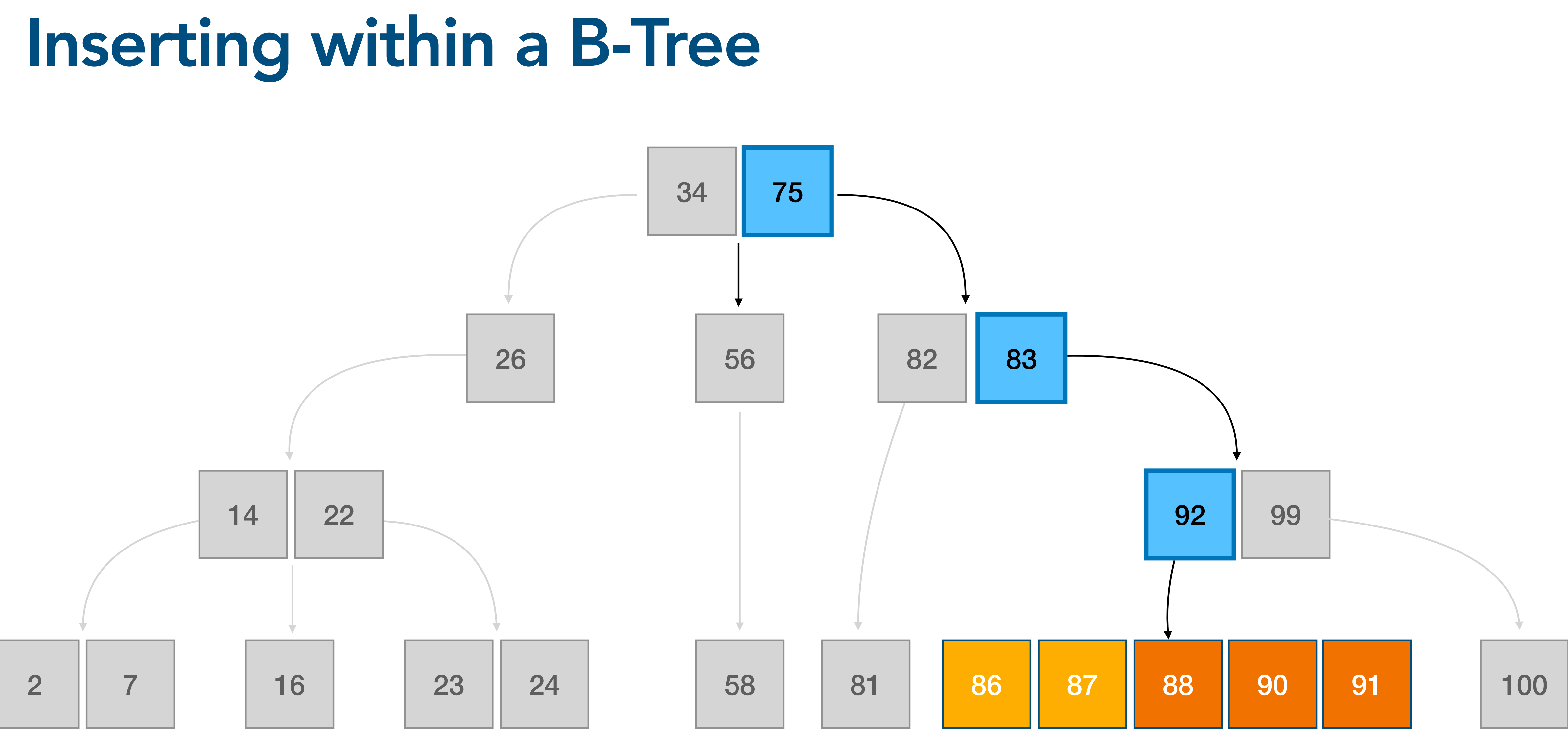

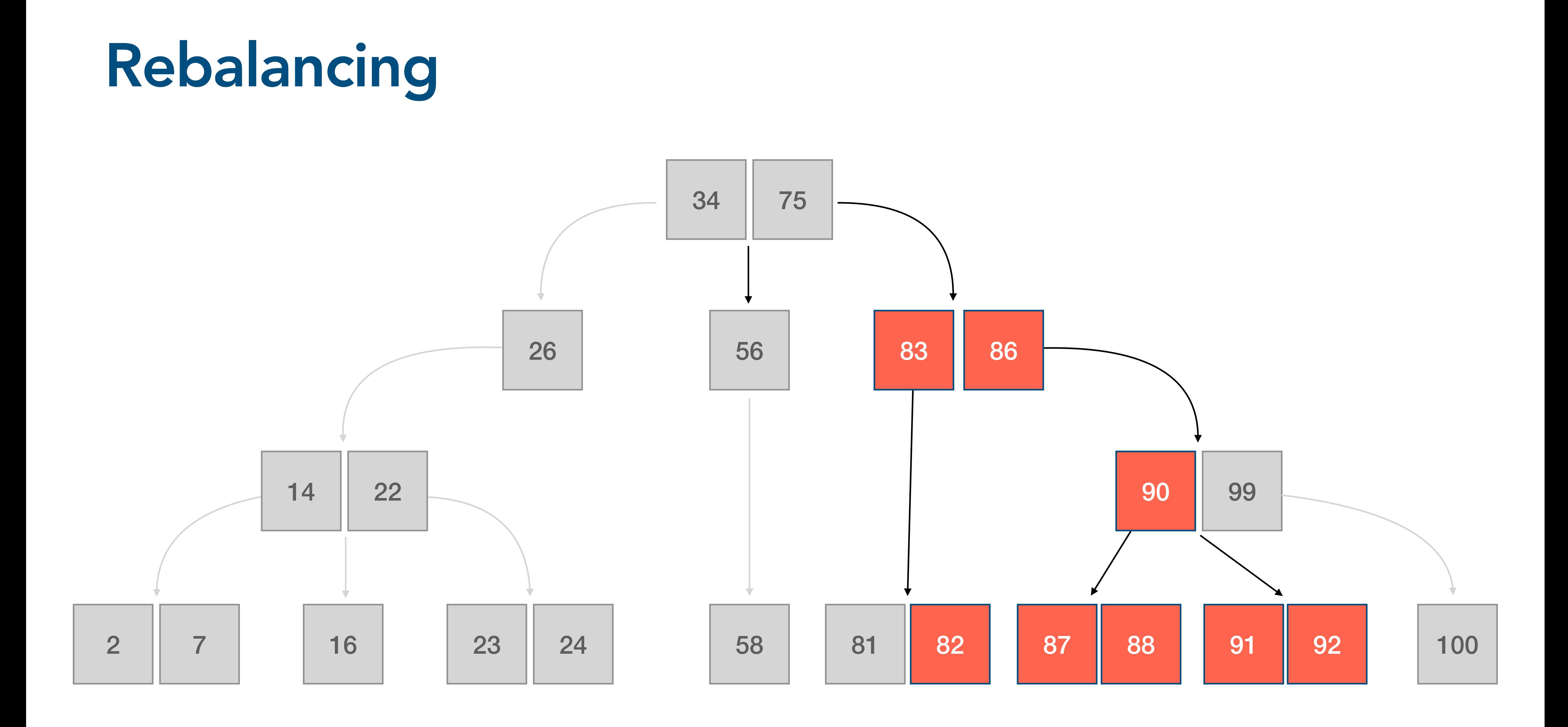

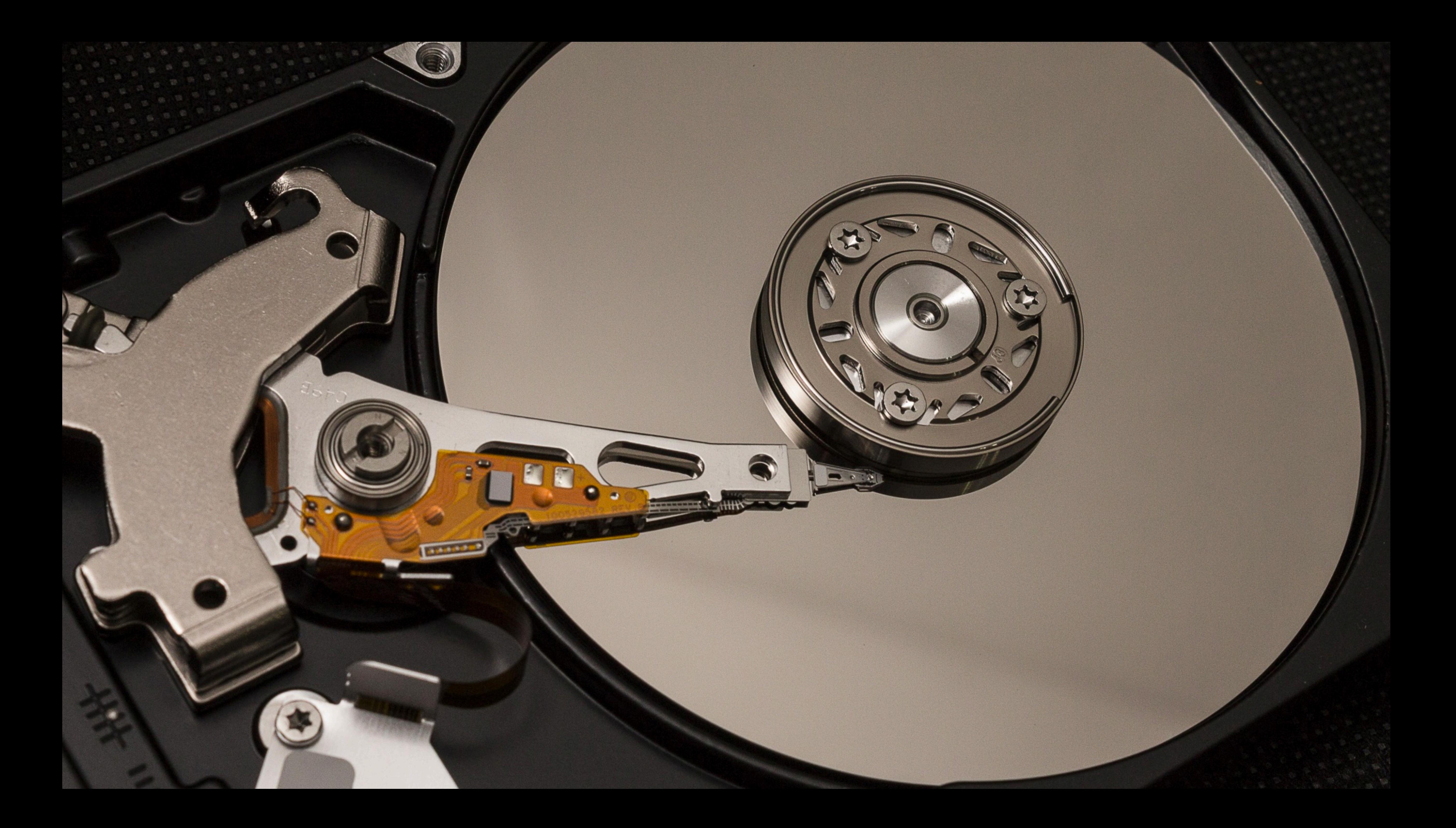

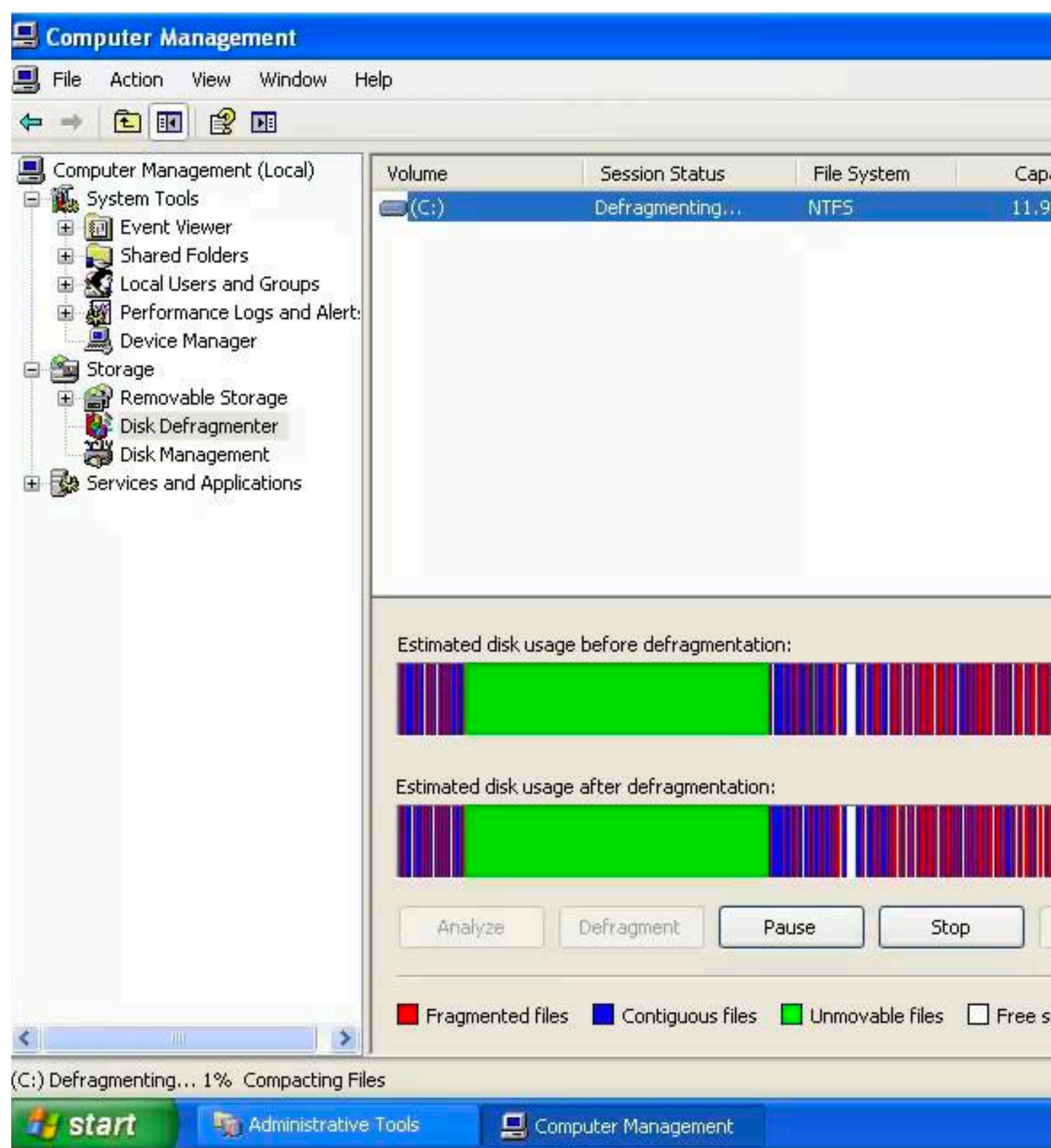

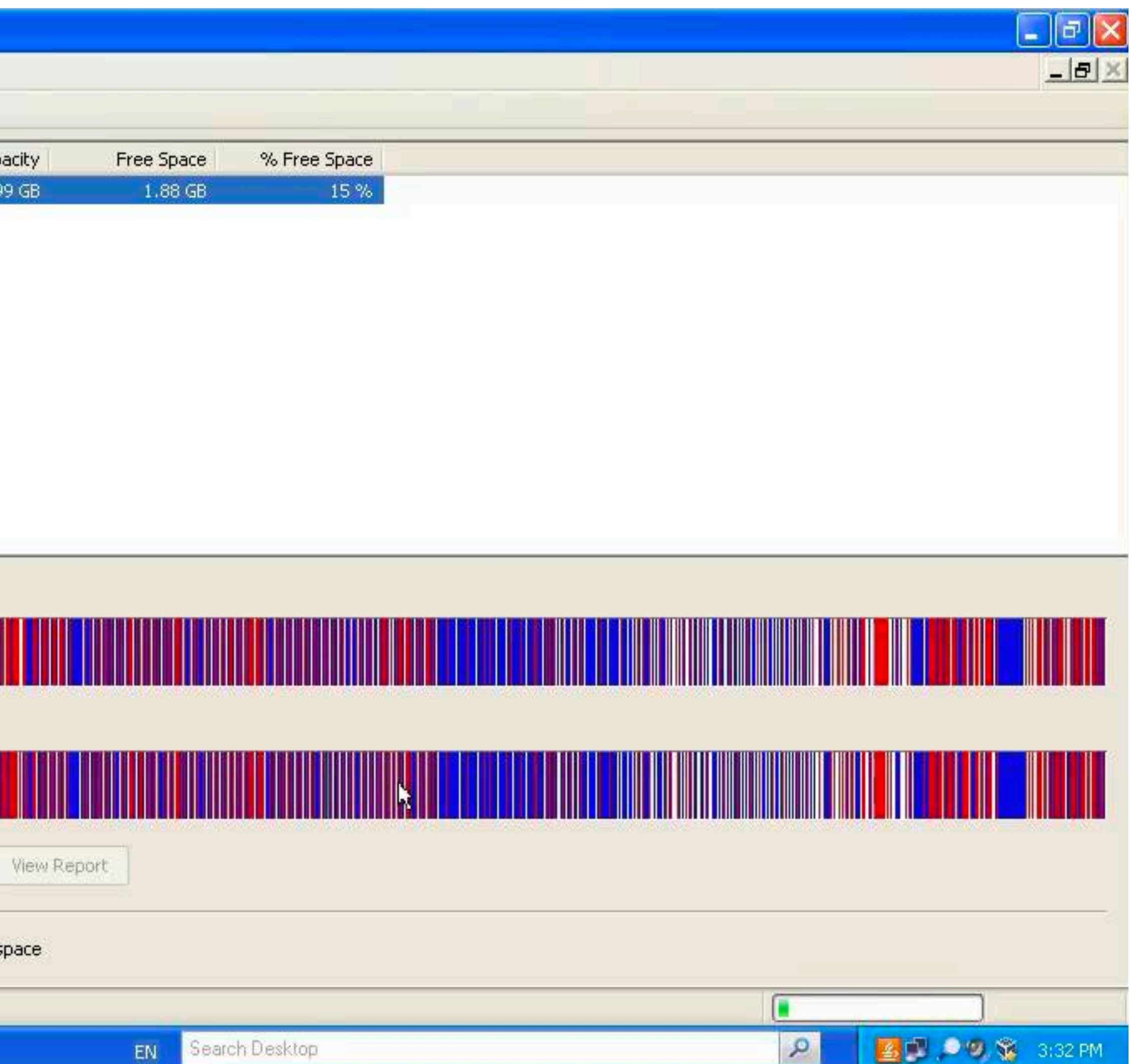

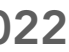

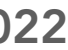

### Random & Sequential I/O

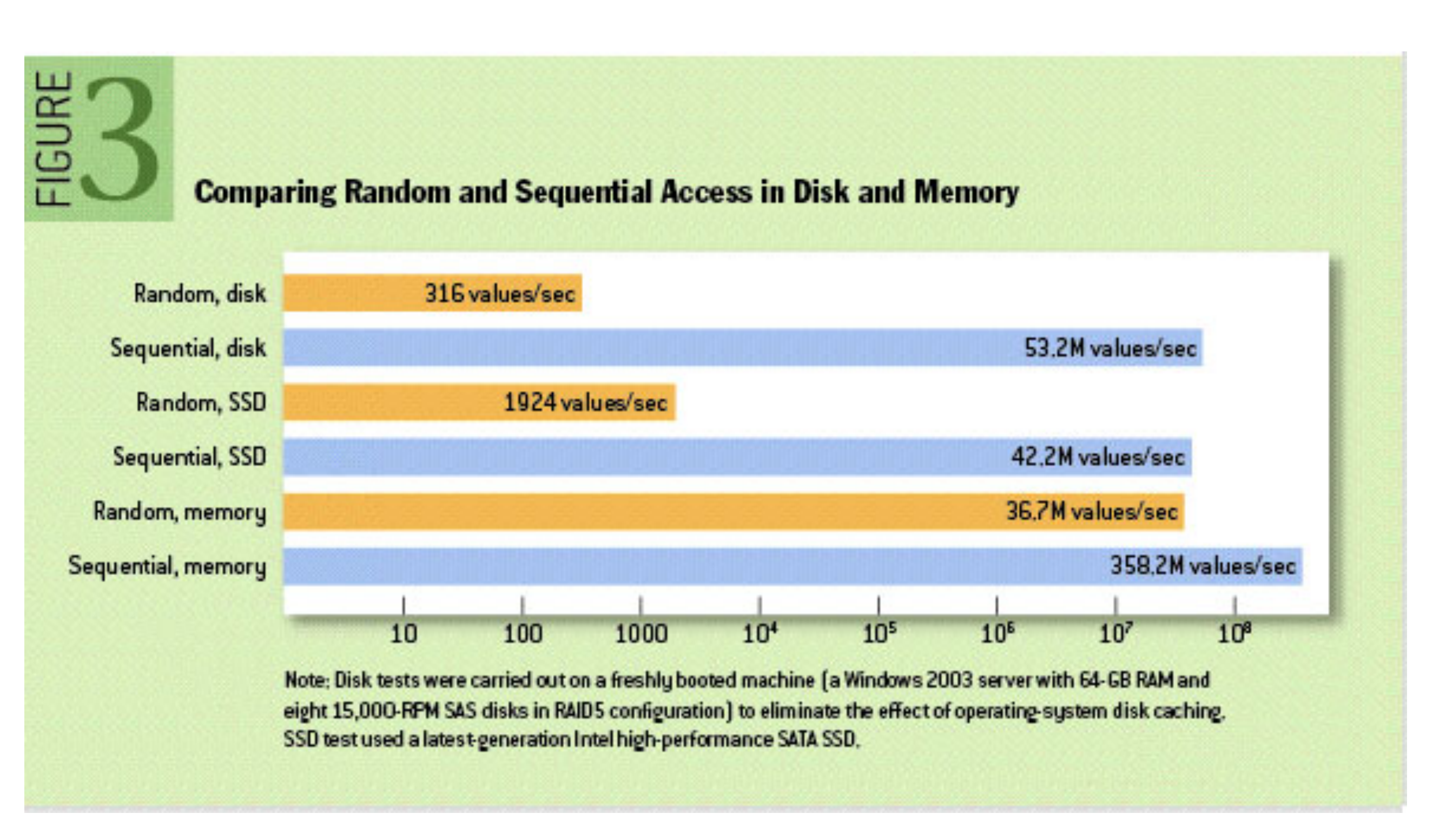

Source: The Pathologies of Big Data by Adam Jacobs (2009) https://queue.acm.org/detail.cfm?id=1563874

### Event based data

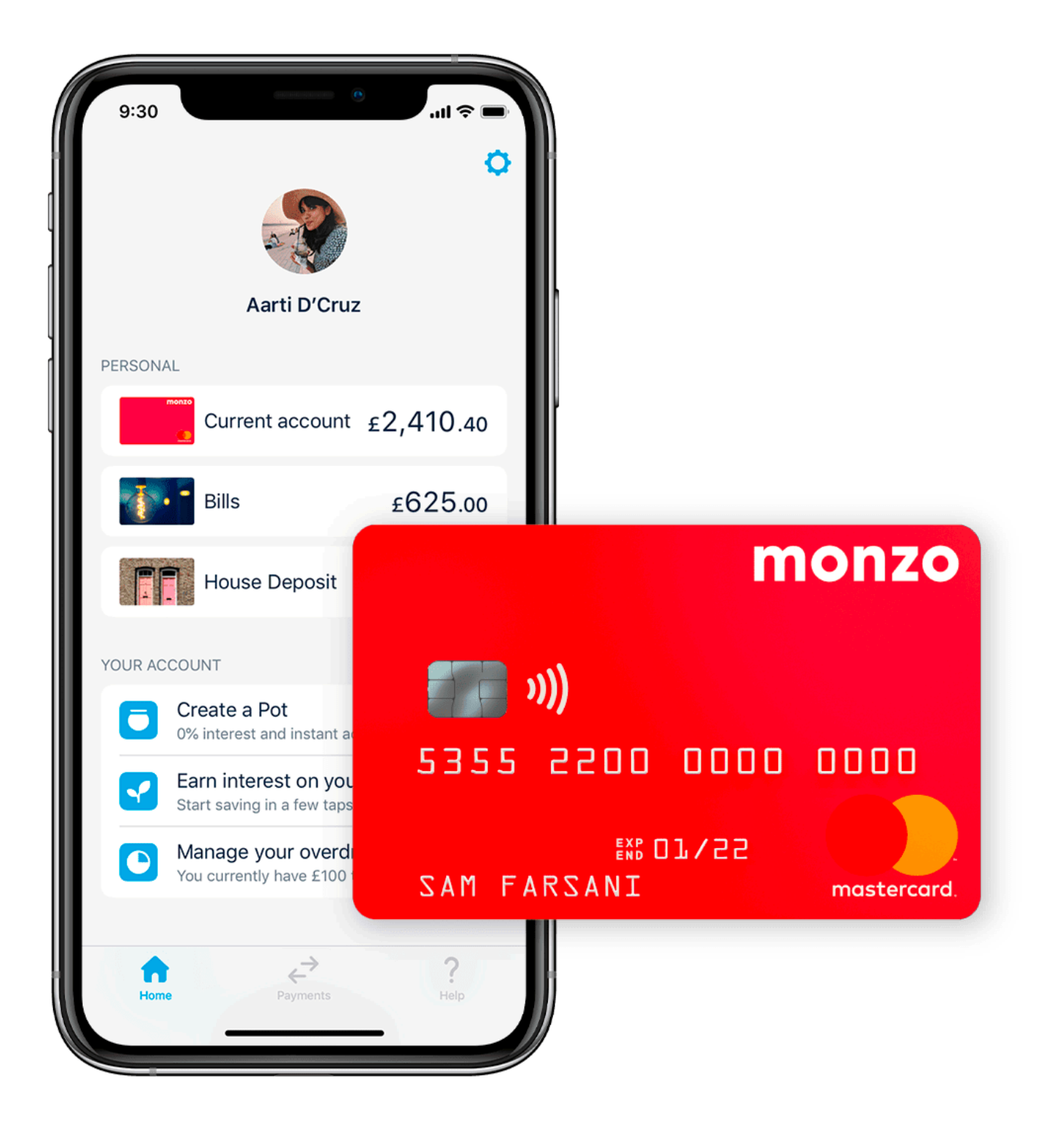

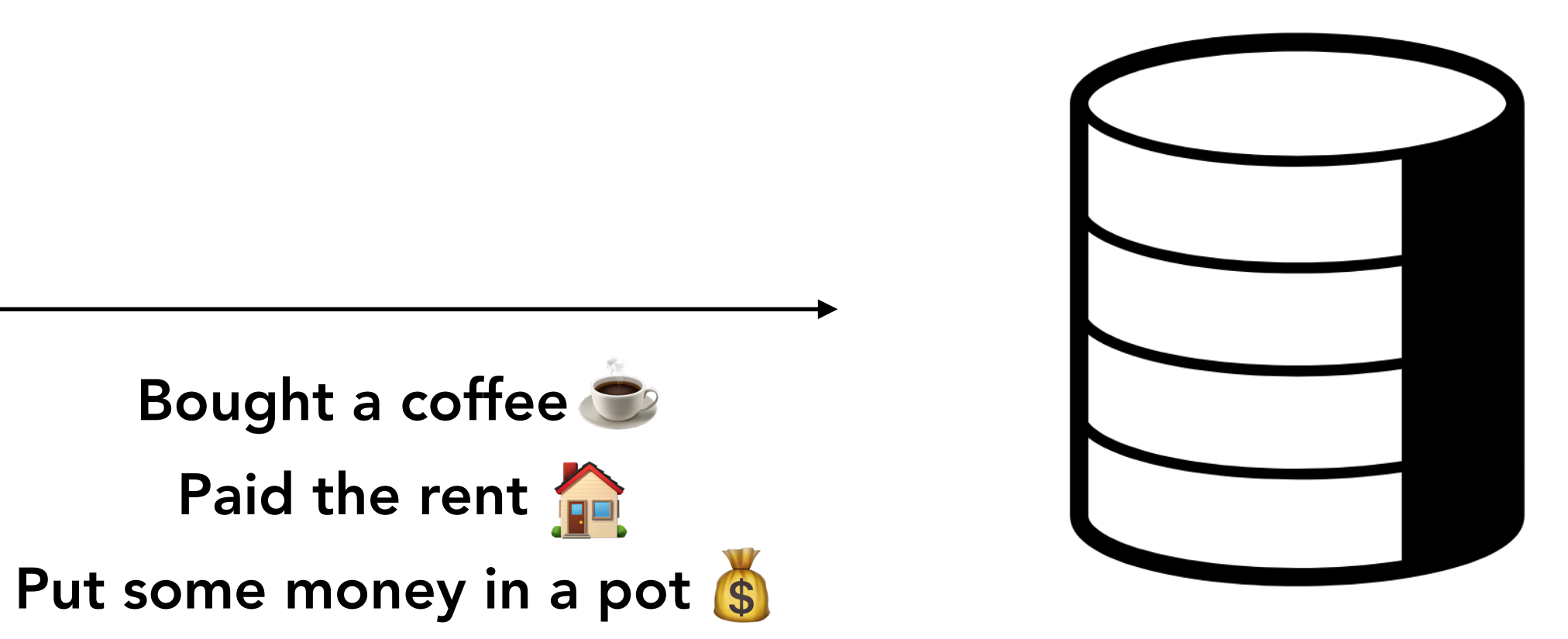

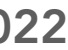

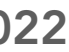

### Log-Structured Merge-Tree (LSM Tree)

- Make inserting data really efficient by leveraging
	- sequential disk operations rather than lots
		- of random disk operations

19 @suhailpatel | SRECon EMEA 2022

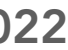

## Database systems built on the LSM Tree

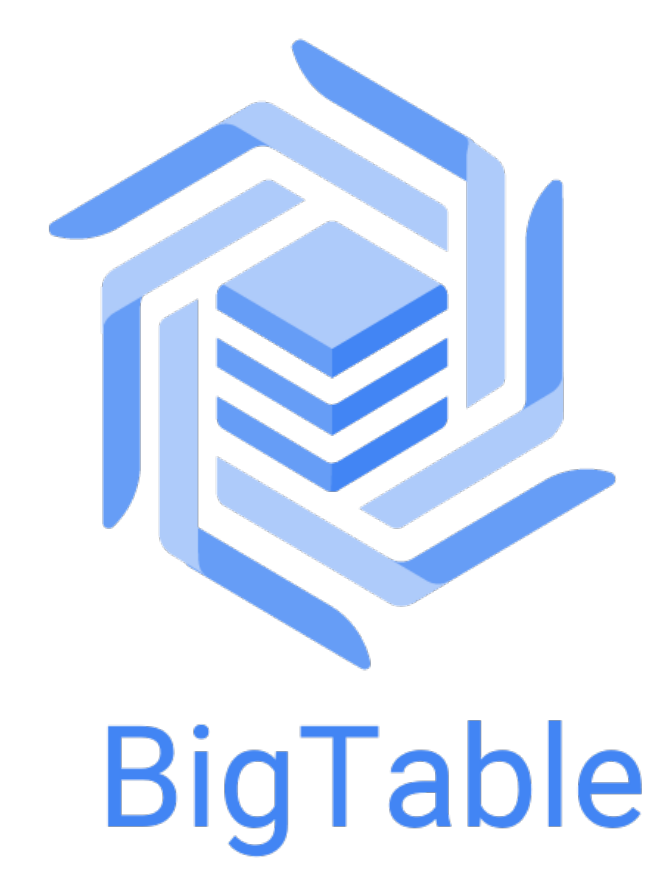

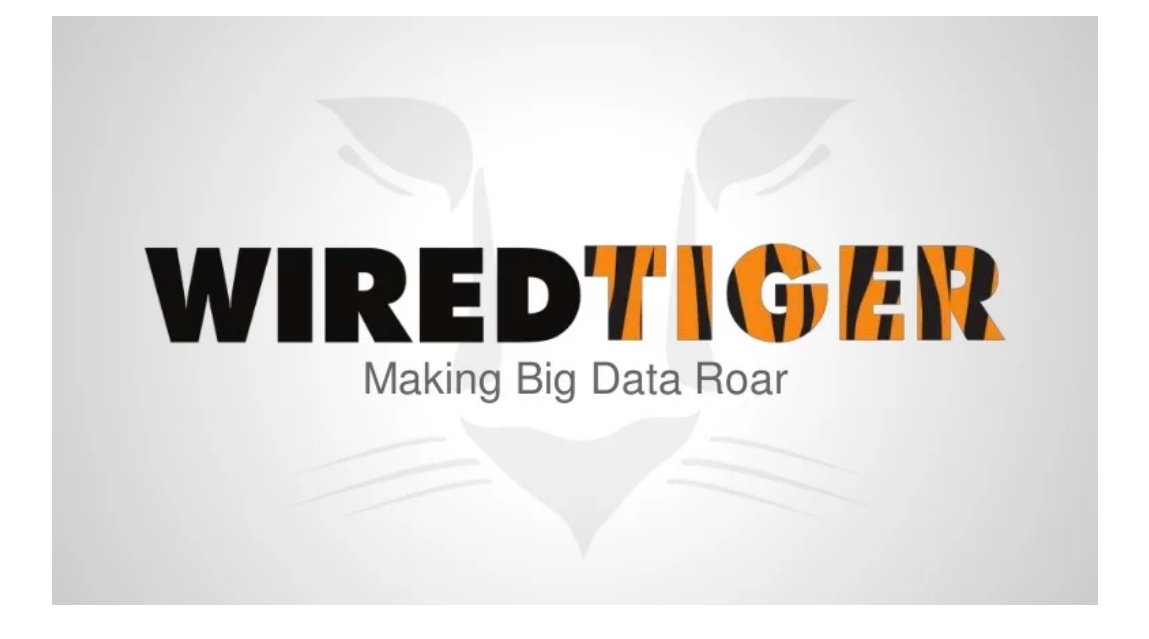

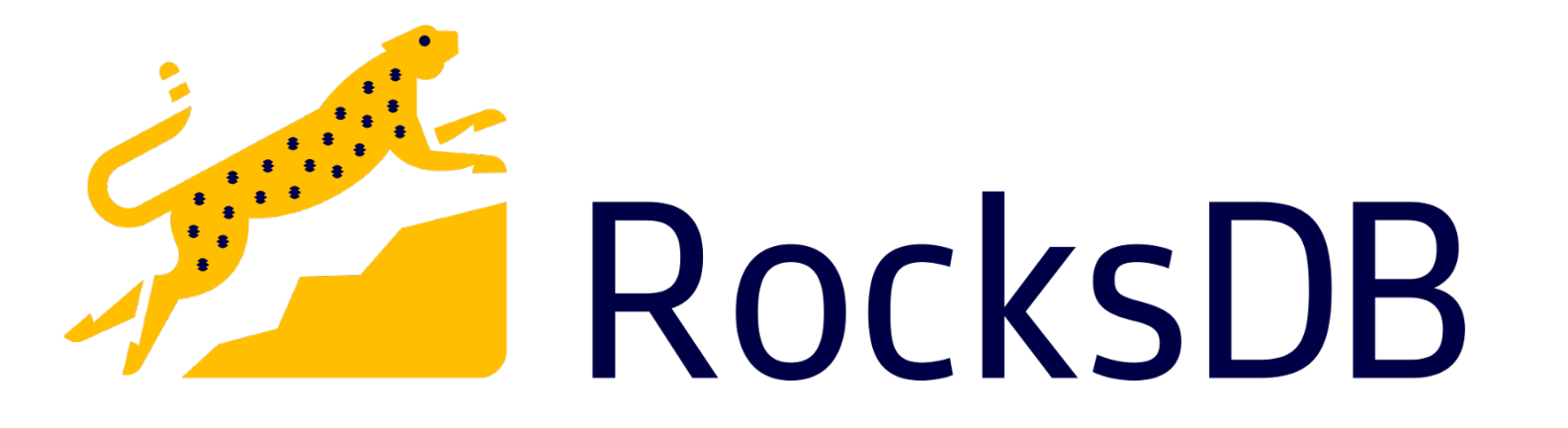

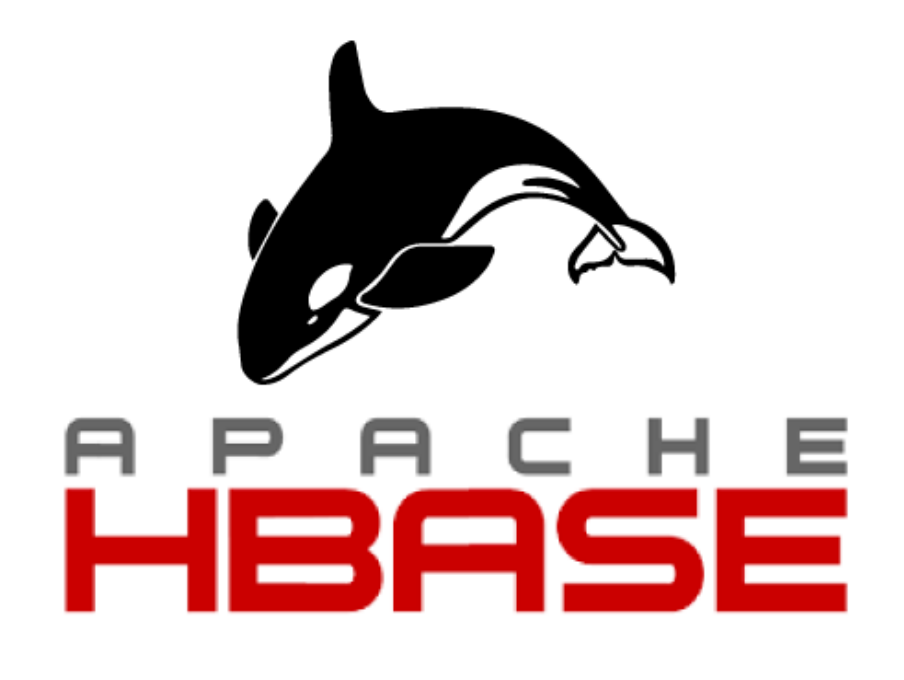

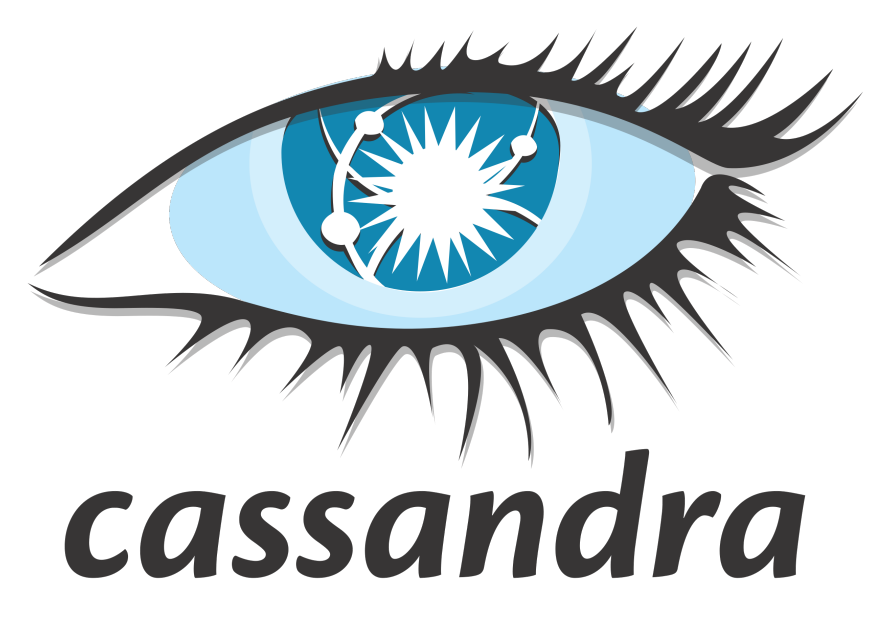

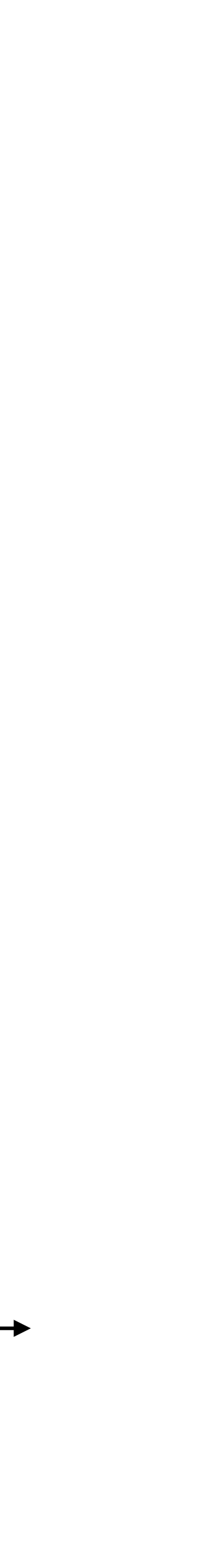

memtable

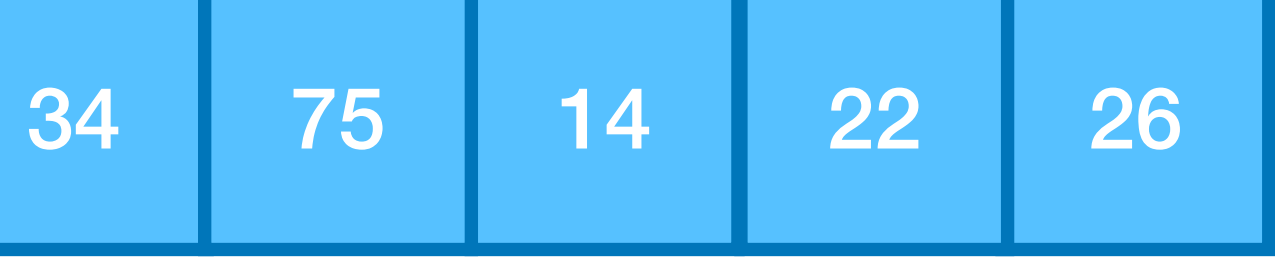

### writes over time

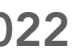

class SRECon2022Database(object):  $m$ emtable =  $[]$ 

```
@dataclass
class Item(object):
     key: str
     value: str
```
 def insert(self, key: str, value: str): self.memtable.append(Item(key=key, value=value))

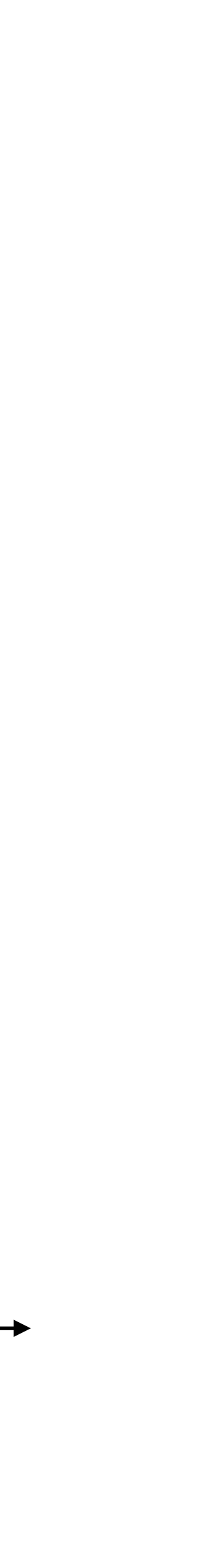

### writes over time

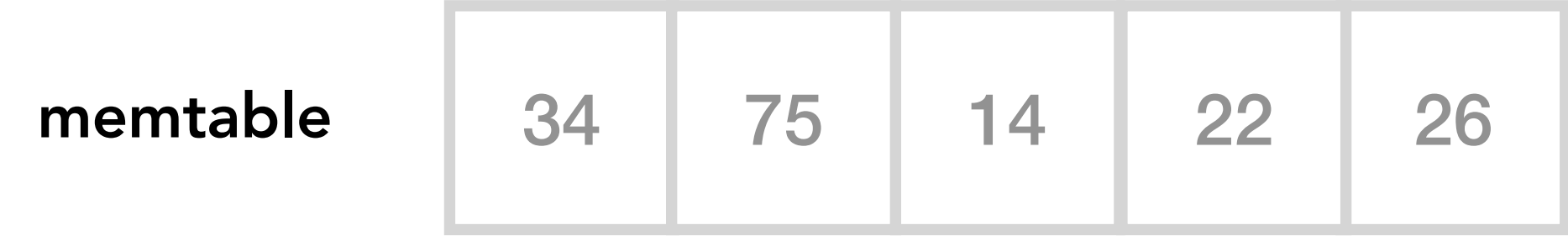

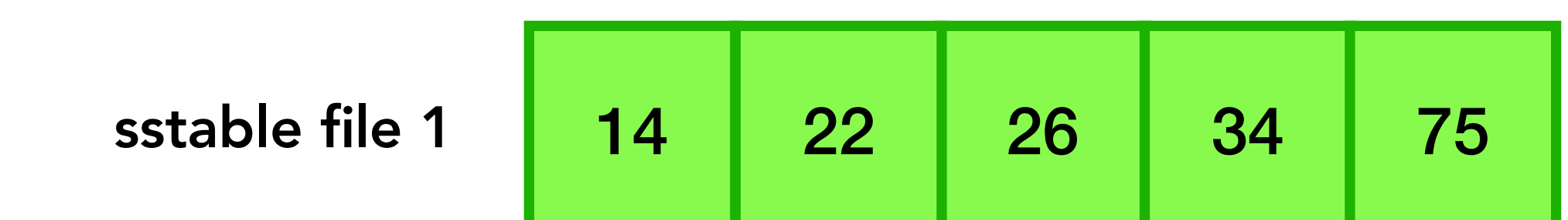

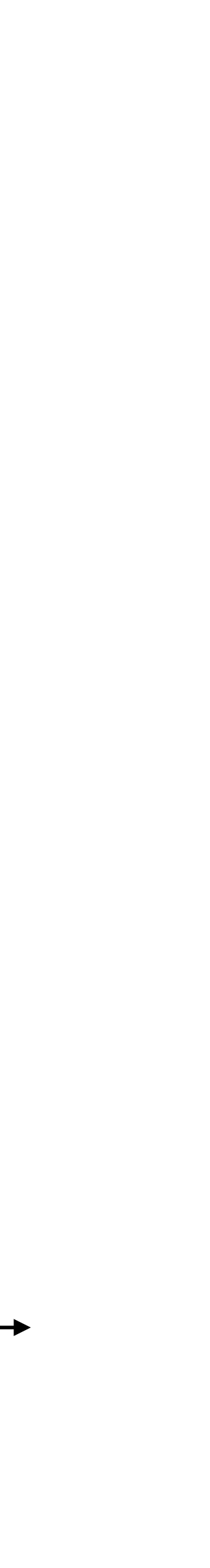

### writes over time

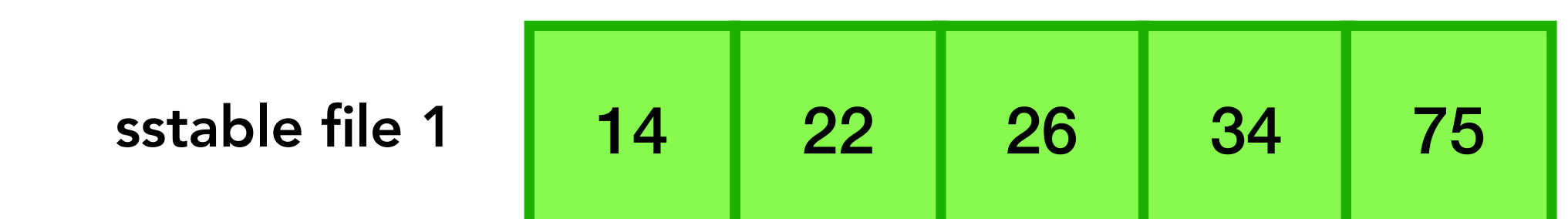

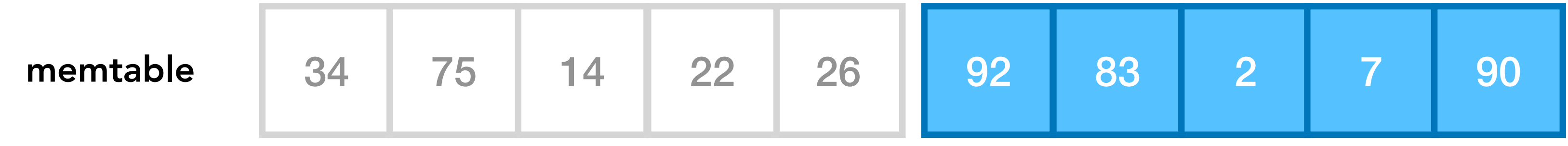

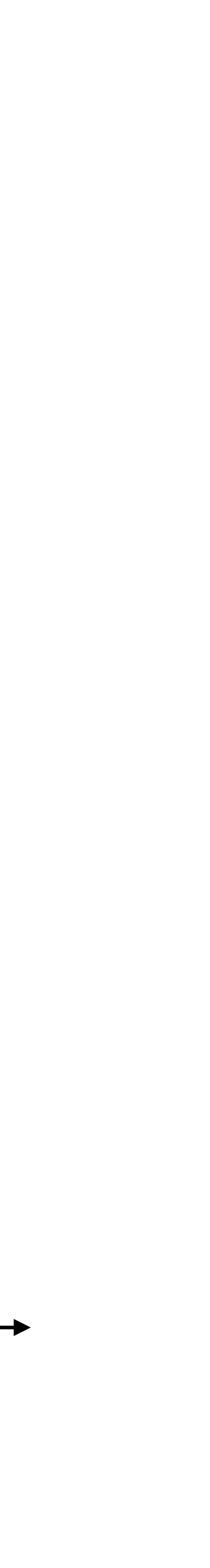

#### writes over time

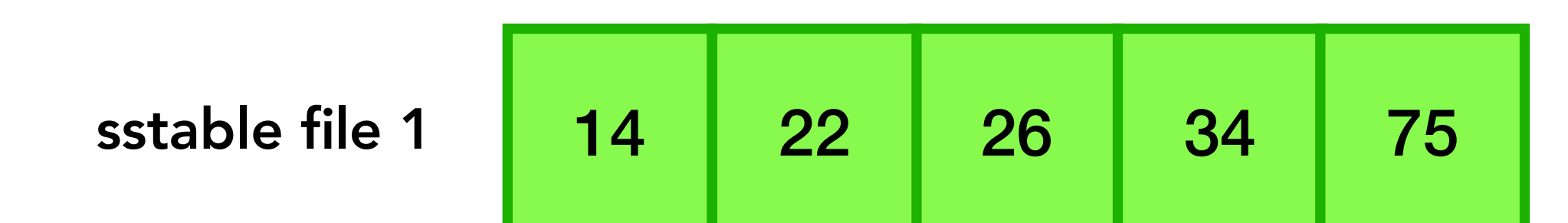

sstable file 2 2

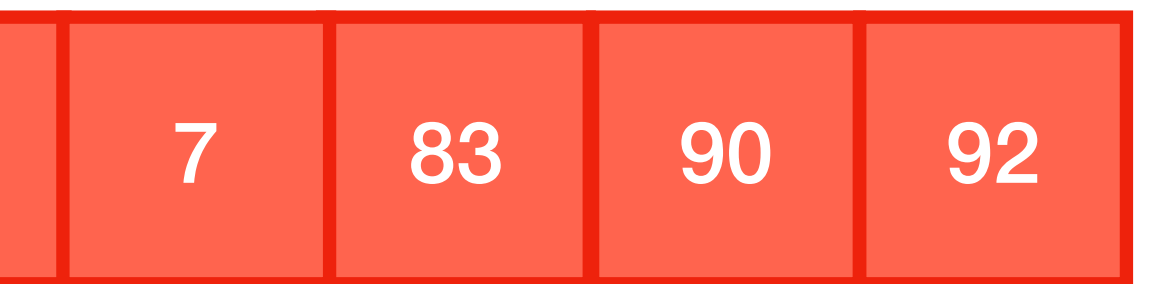

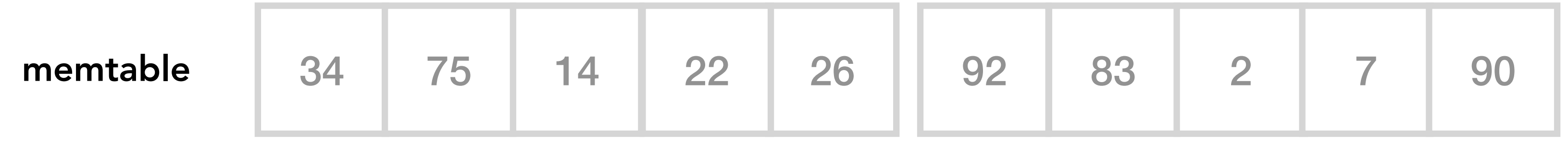

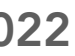

```
@dataclass
class Item(object):
     key: str
     value: str
```
def to\_line(self)  $\rightarrow$  str: return f"{self.key}\n"

class SRECon2022Database(object): memtable, sstables  $= []$ ,  $[]$ 

 def sort\_key(self): return (self.key)

 def insert(self, key: str, value: str): if len(self.memtable)  $\geq 5$ : self.flush() self.memtable.append(Item(key=key, value=value))

 $self.$ memtable =  $[]$ self.sstables.append(filename)

 def flush(self):  $filename = f"fancy-fint(time.time_ns())\$ -sstable.db" with open(filename, "a") as f: for item in sorted(self.memtable, key=lambda x: x.sort\_key()): f.write(item.to\_line()) f.write('\n')

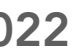

```
@dataclass
class Item(object):
     key: str
     value: str
```
def to\_line(self)  $\rightarrow$  str: return f"{self.key}\n"

```
class SRECon2022Database(object):
    memtable, sstables = [ ], [ ]
```
 def sort\_key(self): return (self.key)

 def insert(self, key: str, value: str): if len(self.memtable)  $\geq 5$ : self.flush() self.memtable.append(Item(key=key, value=value))

 def flush(self):  $filename = f"fancy-fint(time.time_ns())\$ -sstable.db" with open(filename, "a") as f: for item in sorted(self.memtable, key=lambda x: x.sort\_key()): f.write(item.to\_line()) f.write('\n')

 self.memtable = [] self.sstables.append(filename)

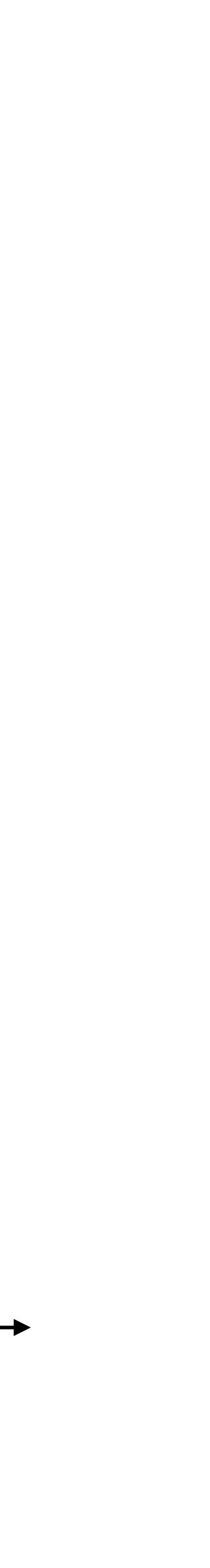

#### writes over time

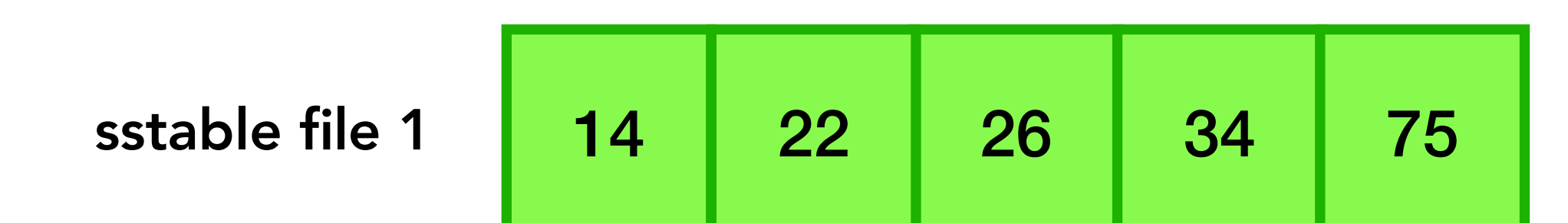

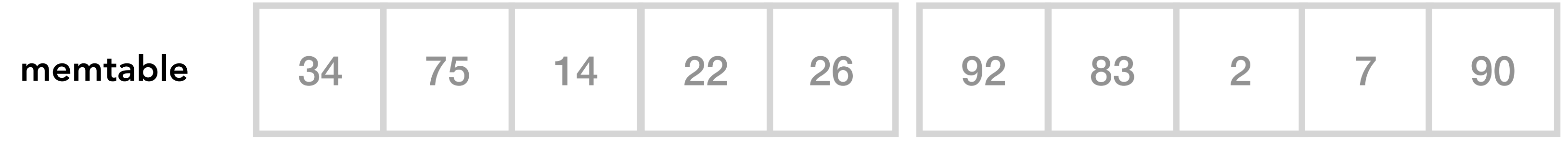

sstable file 2 2 7 83 90 92

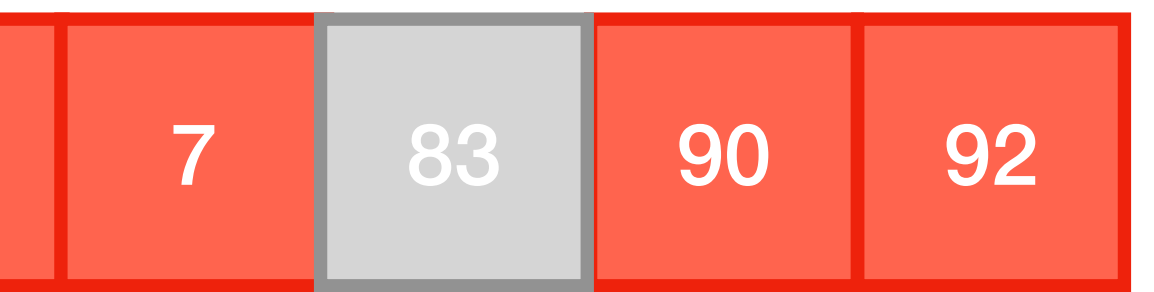

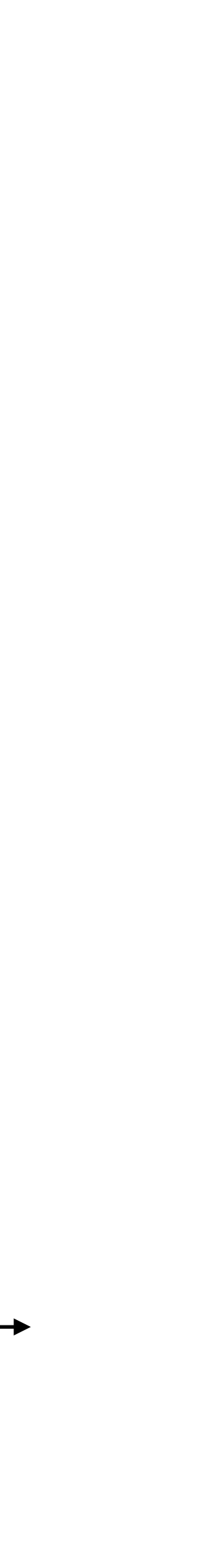

#### writes over time

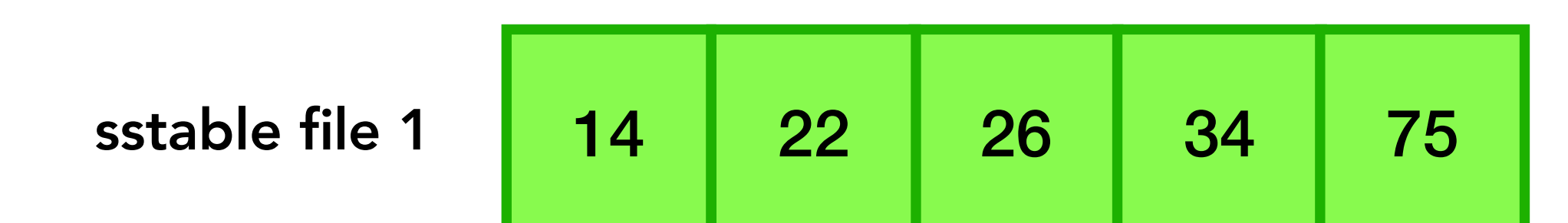

sstable file 2 2

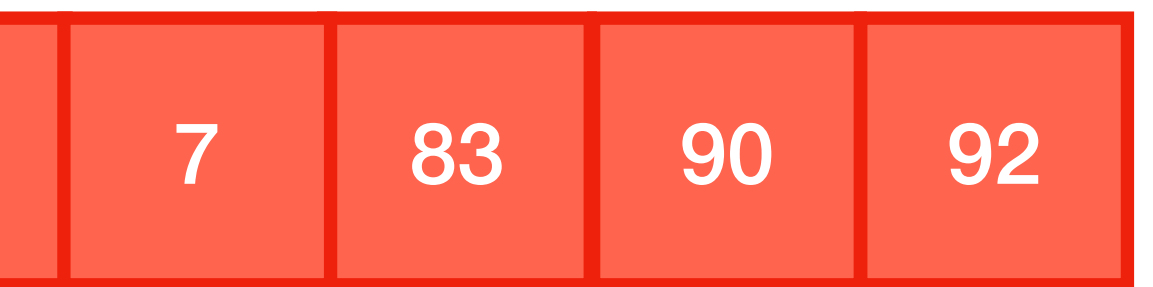

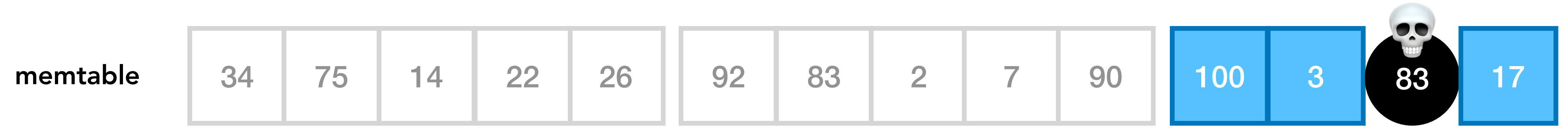

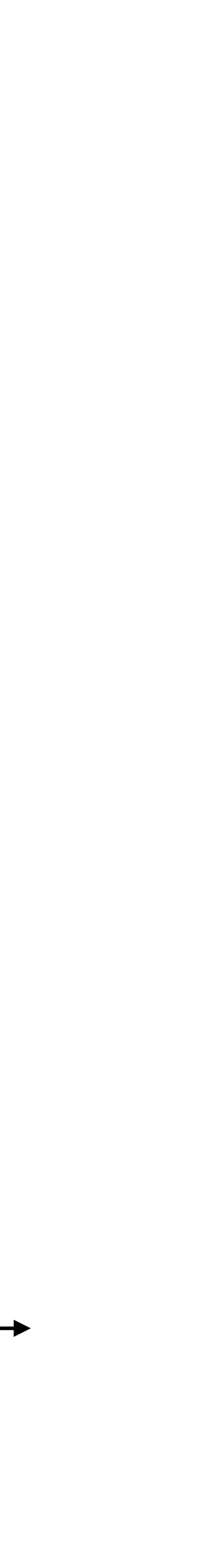

#### writes over time

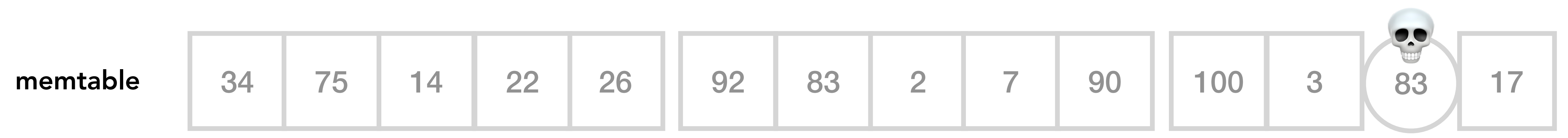

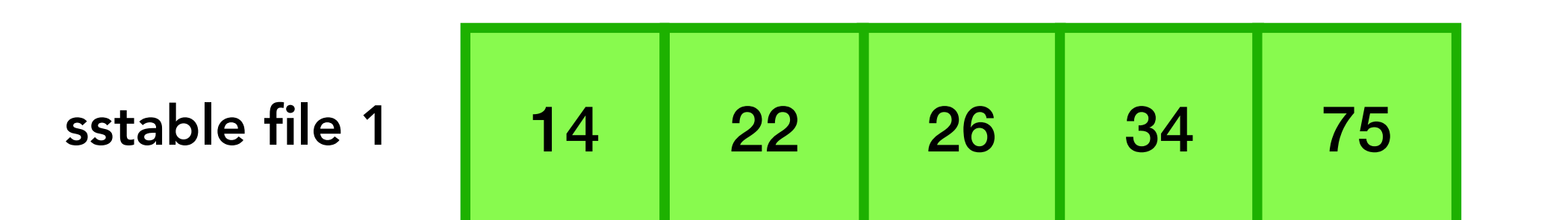

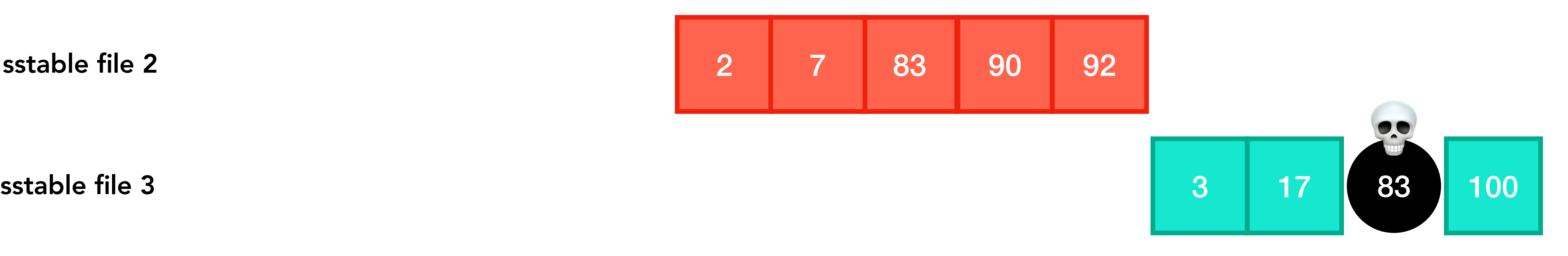

sstable file 2

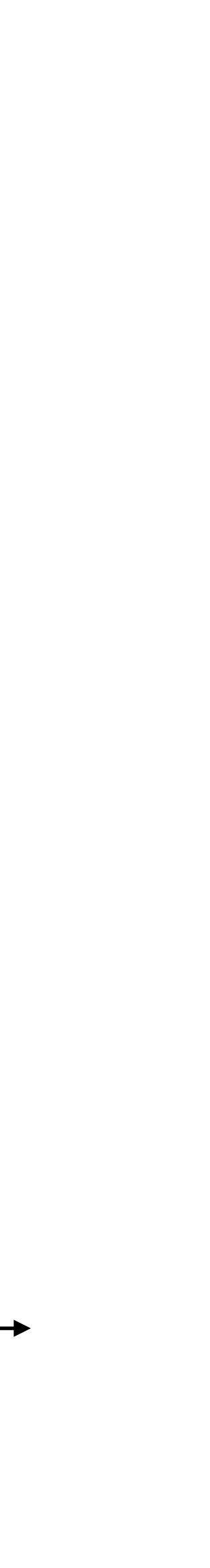

#### writes over time

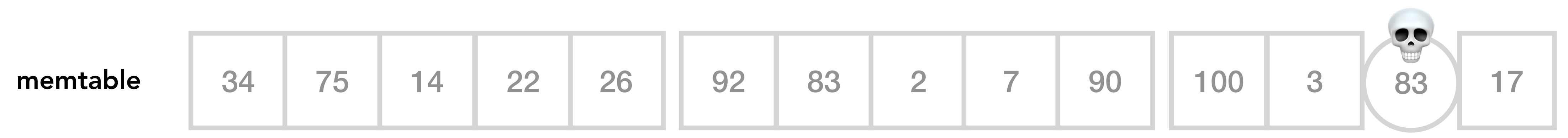

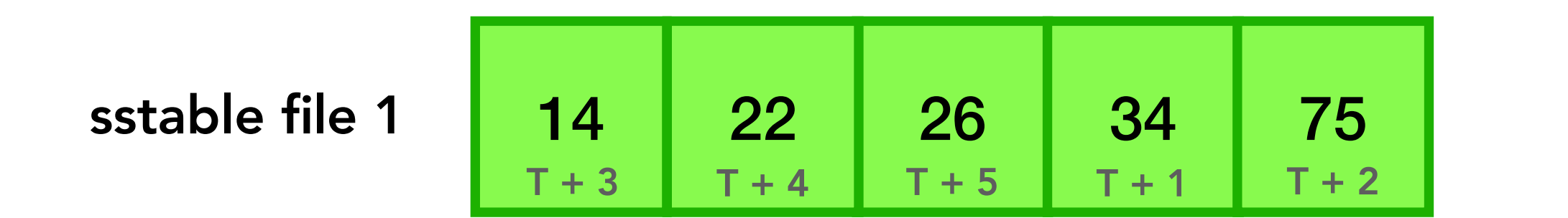

sstable file 2

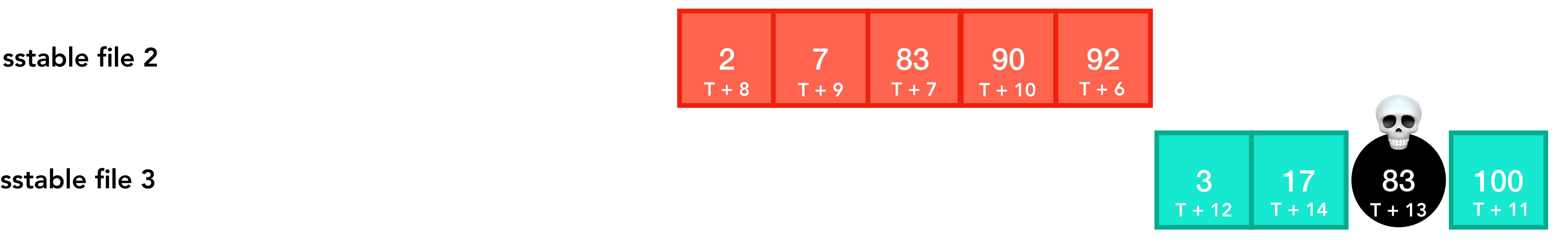

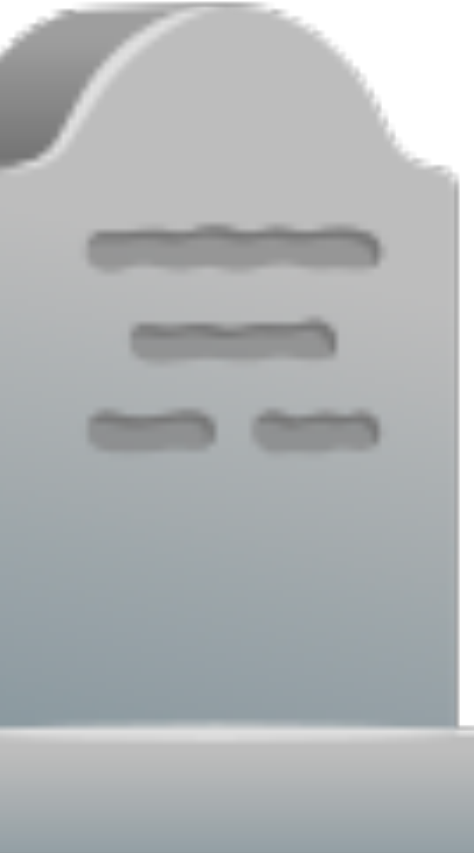

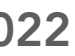

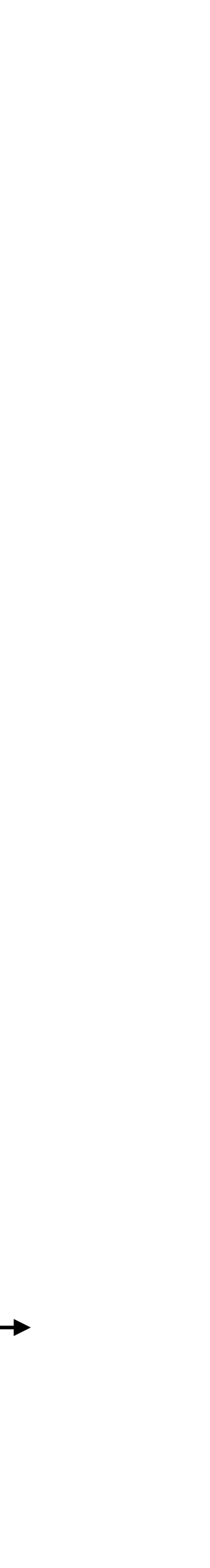

## Updating an item

#### writes over time

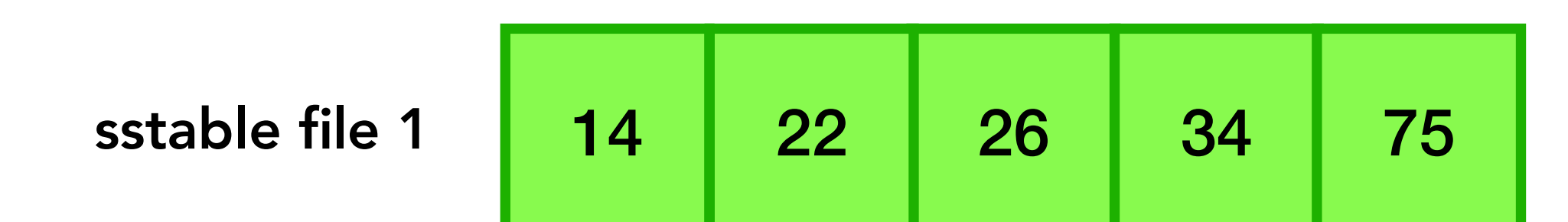

sstable file 2 2

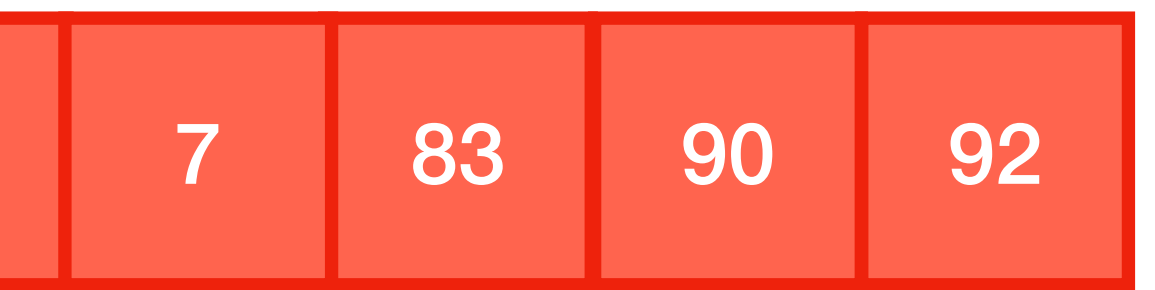

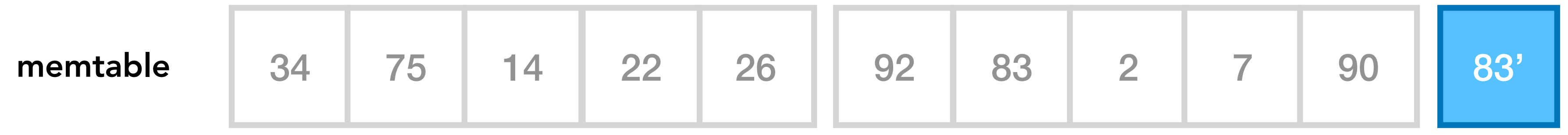

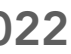

#### class SRECon2022Database(object):

.

 def insert(self, key: str, value: str): if len(self.memtable)  $\geq 5$ : self.flush()

self.memtable.append(Item(key=key, value=value, timestamp=time.time\_ns()))

 def update(self, key: str, new\_value: str): self.insert(key, new\_value)

 def delete(self, key: str): if len(self.memtable)  $\geq 5$ : self.flush()

self.memtable.append(Item(key=key, timestamp=time.time\_ns(), is\_deleted=True))

.

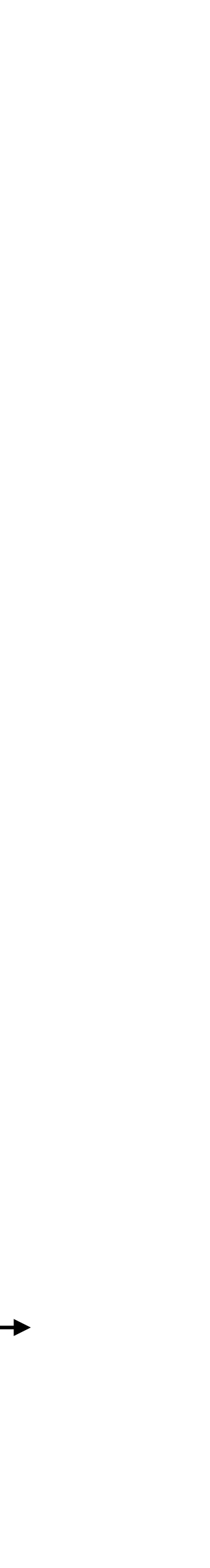

# Searching for an item

#### writes over time

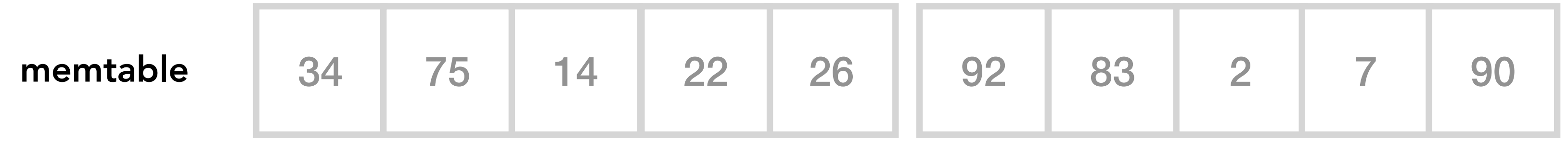

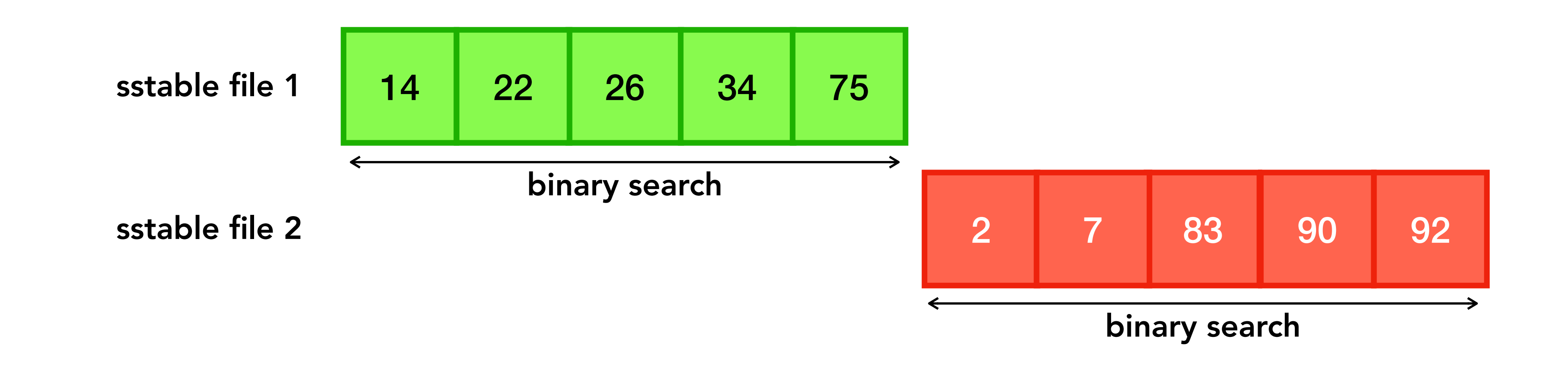

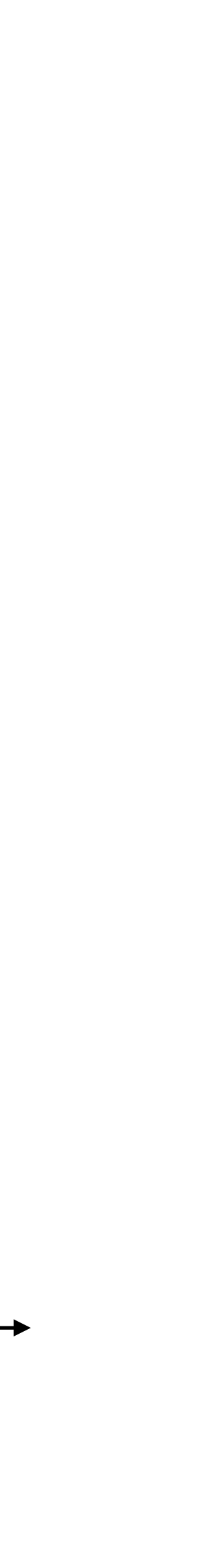

# Searching for an item

### writes over time

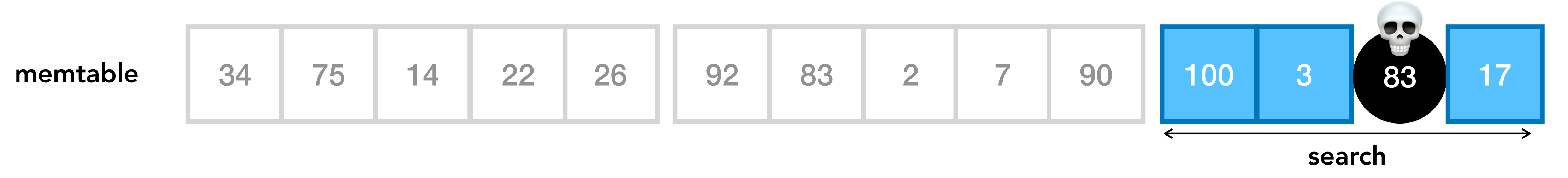

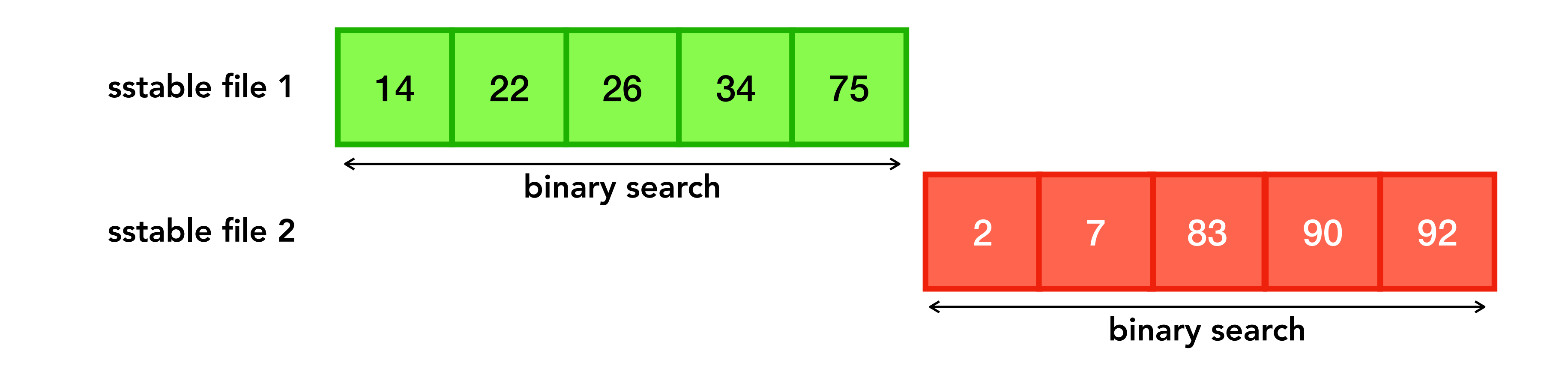

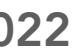

class SRECon2022Database(object):

.

 with open(sstable) as f: for line in f.readlines(): if not line.strip(): continue

```
 item = Item.from_line(line.strip())
if item. key == key: records.append(item)
```
return records

.

```
def search_in_sstable(self, sstable, key) \rightarrow List[Item]:
    records = []
```
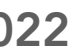

### class SRECon2022Database(object):

.

def search(self, key)  $\rightarrow$  Optional[Item]: records  $= []$ 

 for sstable in self.sstables: records.extend(self.search\_in\_sstable(sstable, key))

records.extend(filter(lambda x: x.key == key, self.memtable))

 $records = sorted(records, key=lambda x: x.time stamp)$ 

```
 # Read from our SSTables and find any that match this particular key
 # Read from our Memtable and find any that match this particular key
 # Sort by timestamp ascending pick the most recent record (last timestamp wins)
```
 # Apply some logic to see what we return: # - If we found no matches, return nothing # - If our last item was a deletion event, return nothing # - Otherwise, return the most recent result if not records: return None elif records[-1].is\_deleted: return None else: return records[-1]

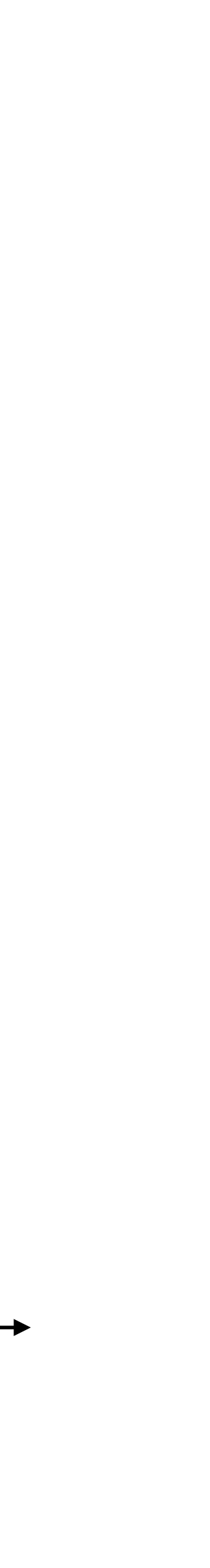

## Avoid looking in unnecessary files

#### writes over time

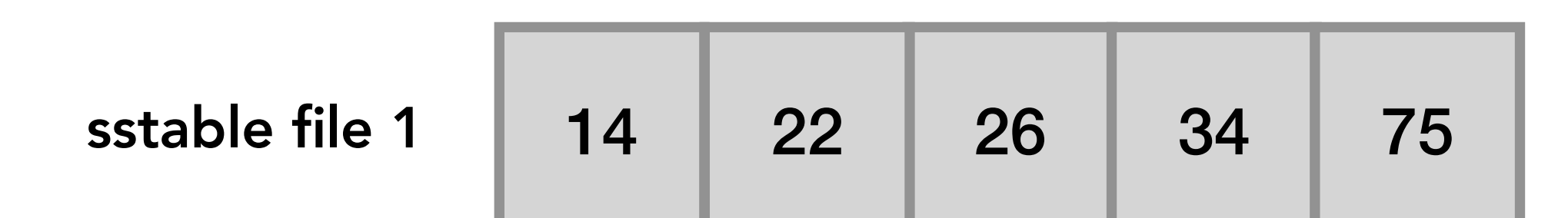

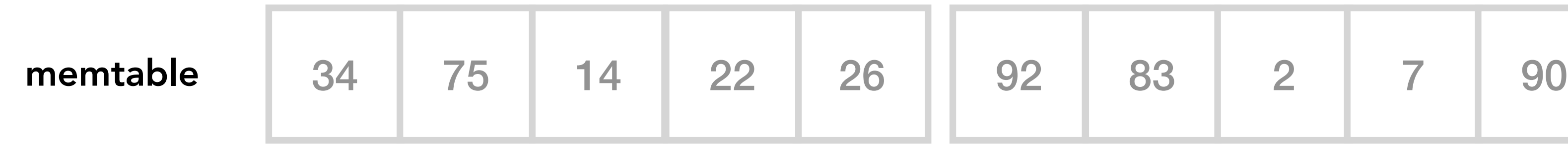

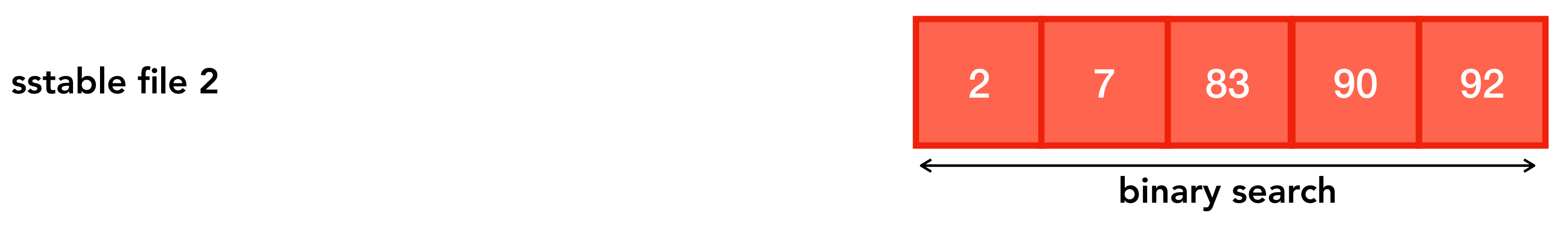

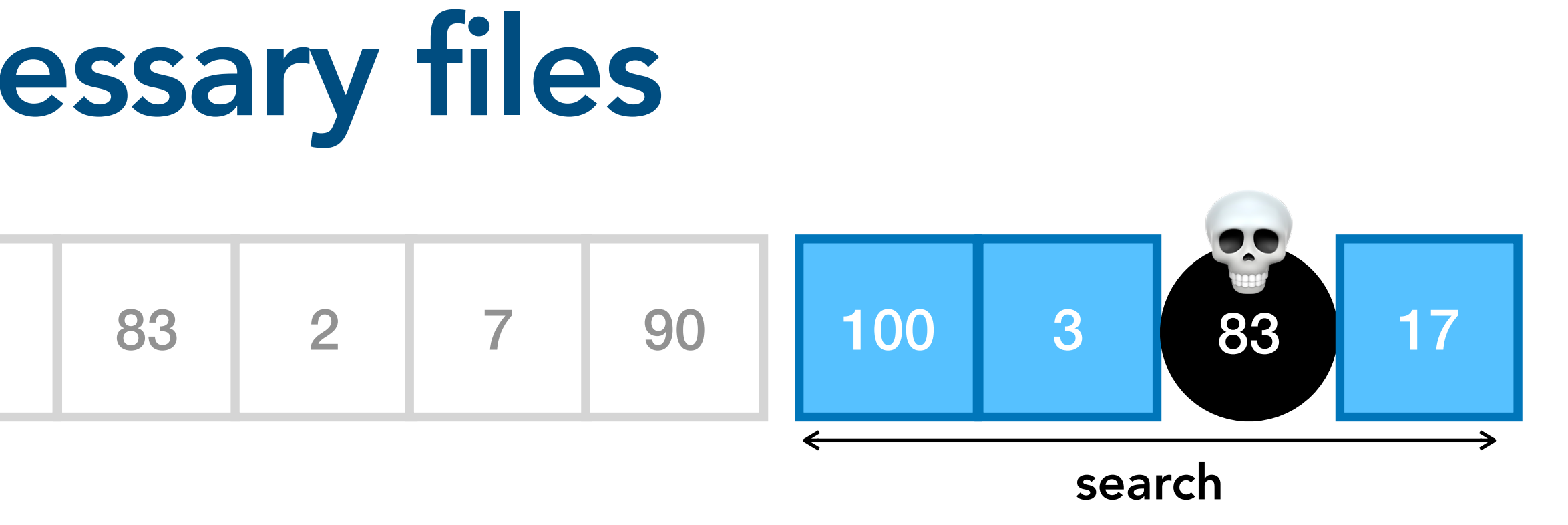

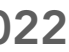

A probabilistic data structure that can be used to determine whether an item is potentially in a set or definitely not in a set

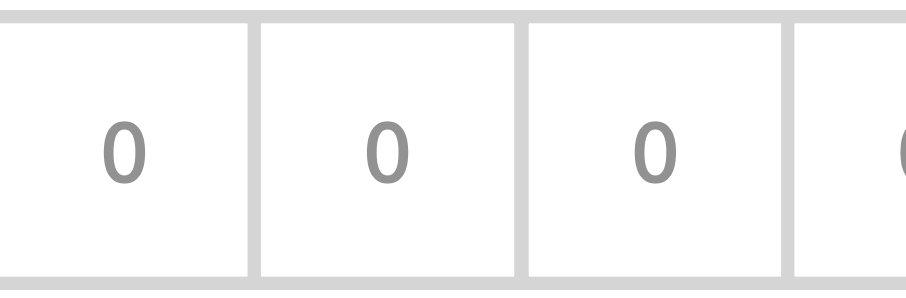

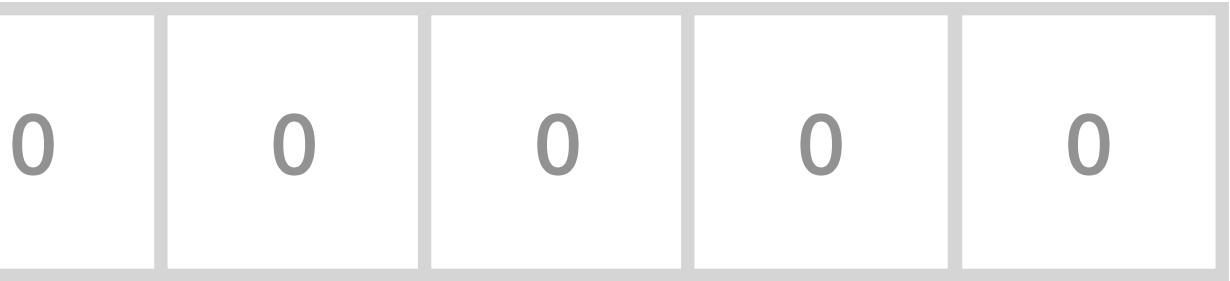

bit array

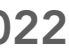

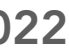

bit array

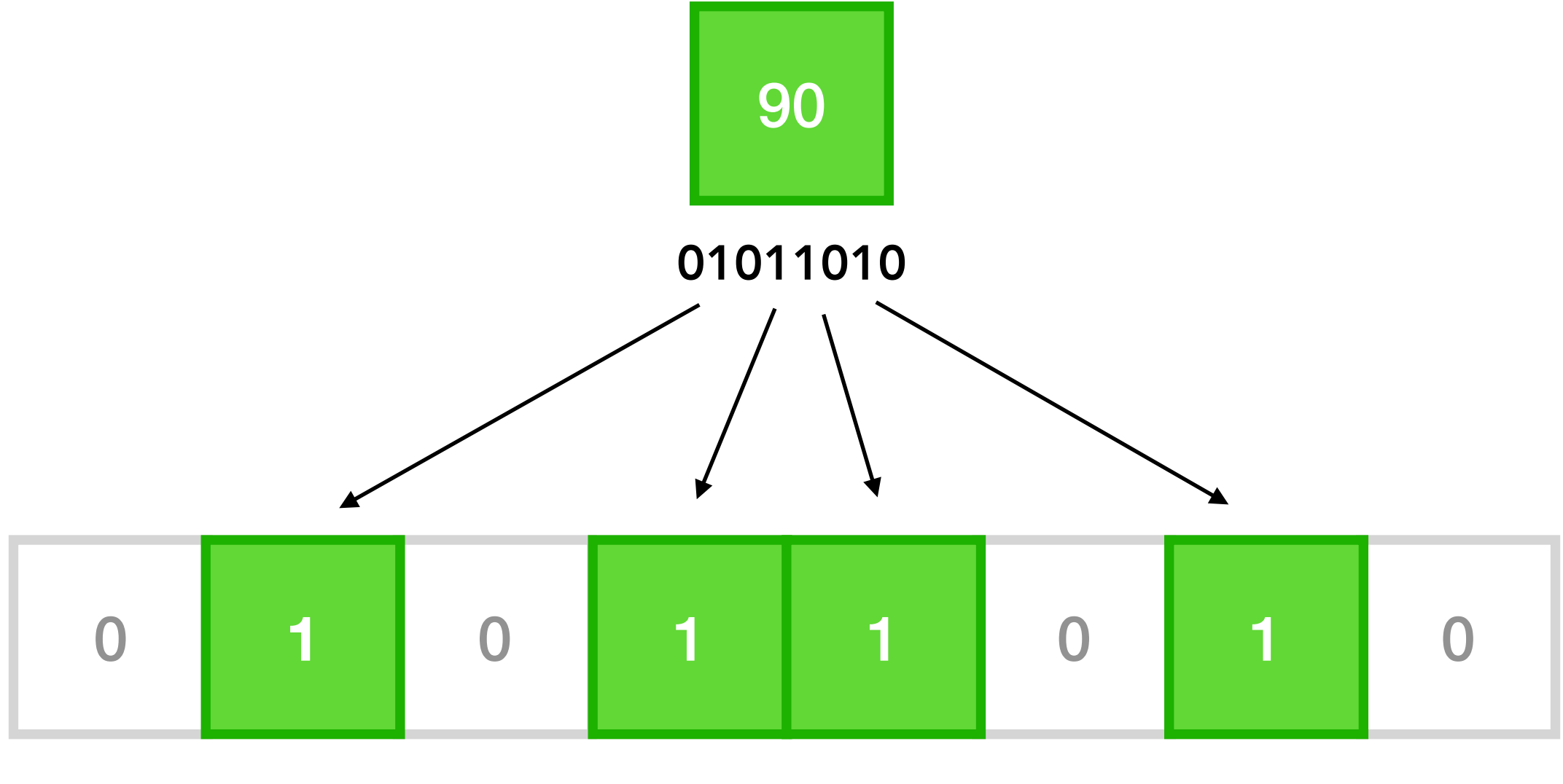

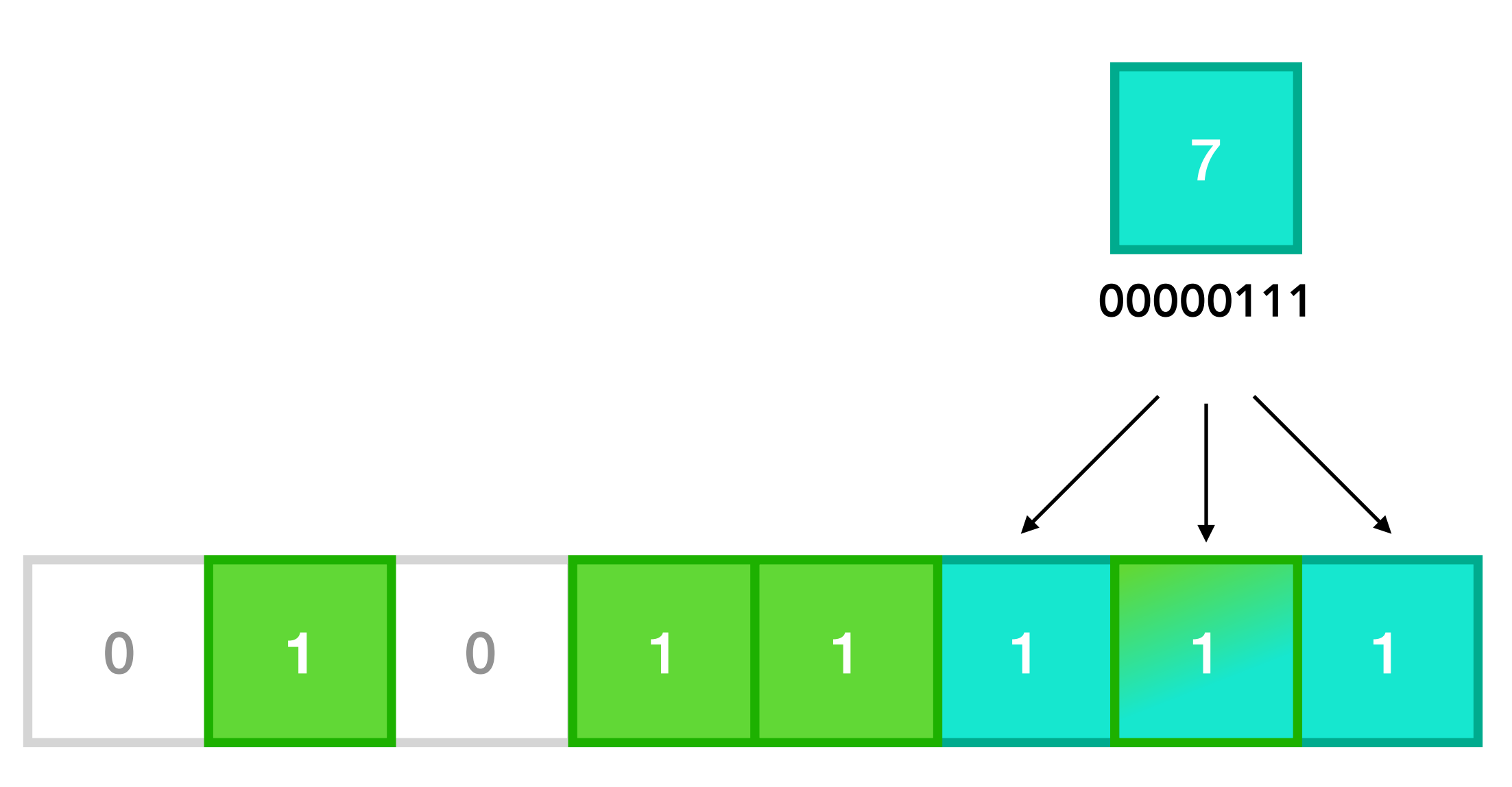

bit array

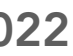

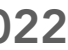

### Is an item in the set?

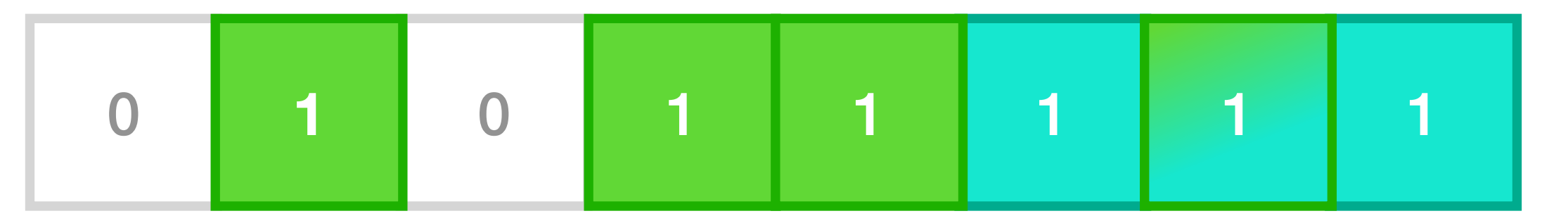

bit array

### is |  $255$  | in the set? = definitely not

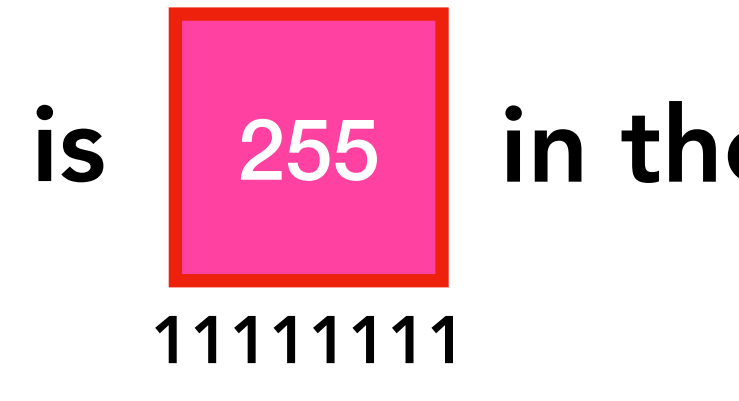

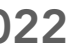

### Is an item in the set?

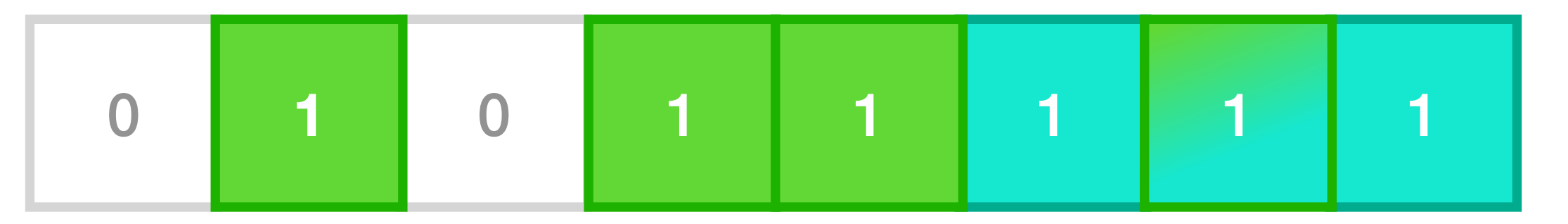

bit array

is  $\begin{vmatrix} 2 & 1 \end{vmatrix}$  in the set? = possibly yes

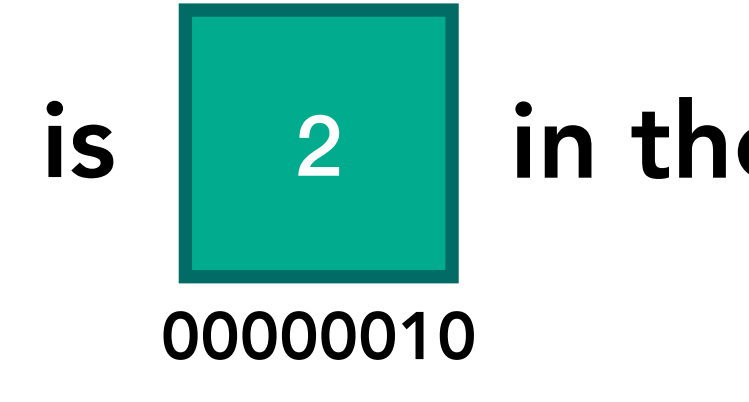

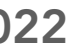

### Is an item in the set?

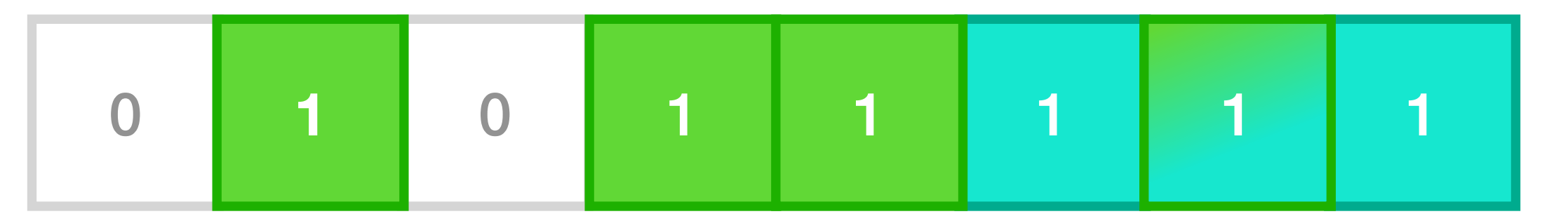

bit array

is  $\begin{array}{|c|c|c|c|c|c|}\n\hline\n is & 83 & in the set? = possibly yes\n\end{array}$ 

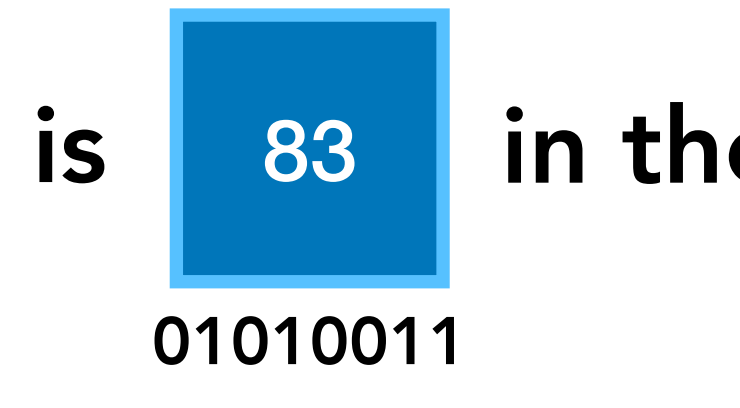

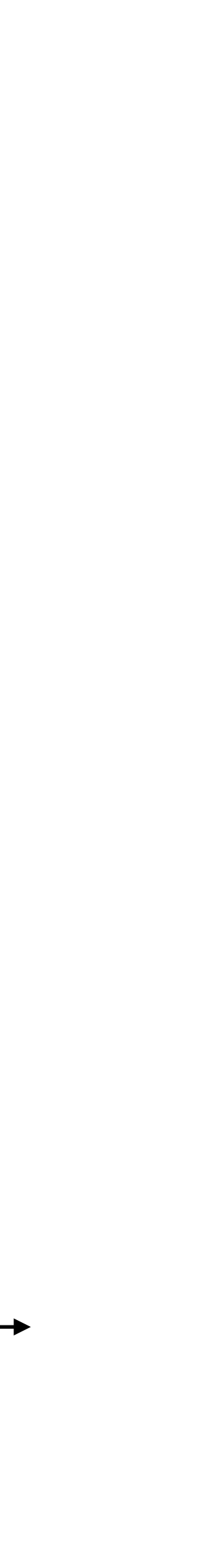

### Bloom filters to the rescue

#### writes over time

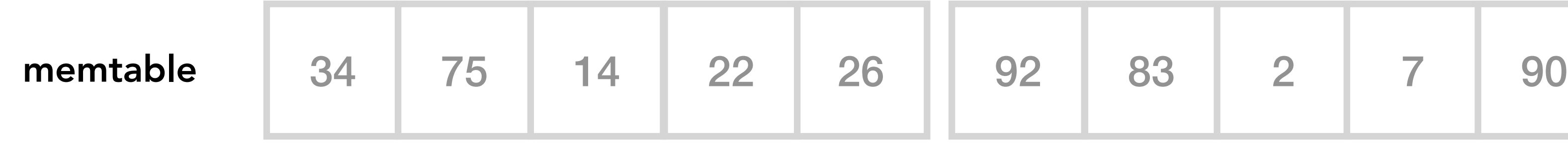

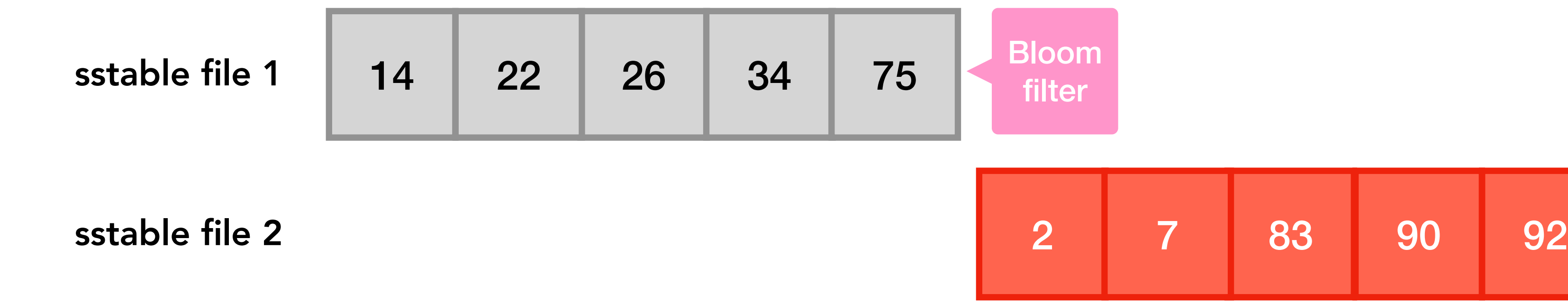

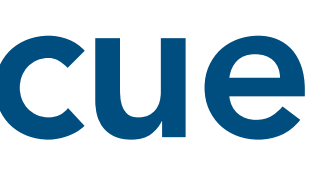

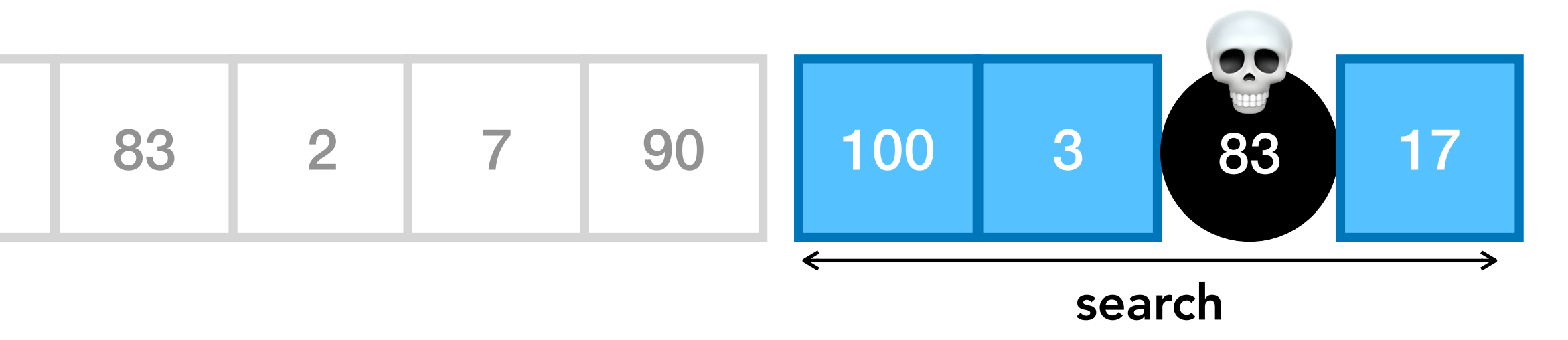

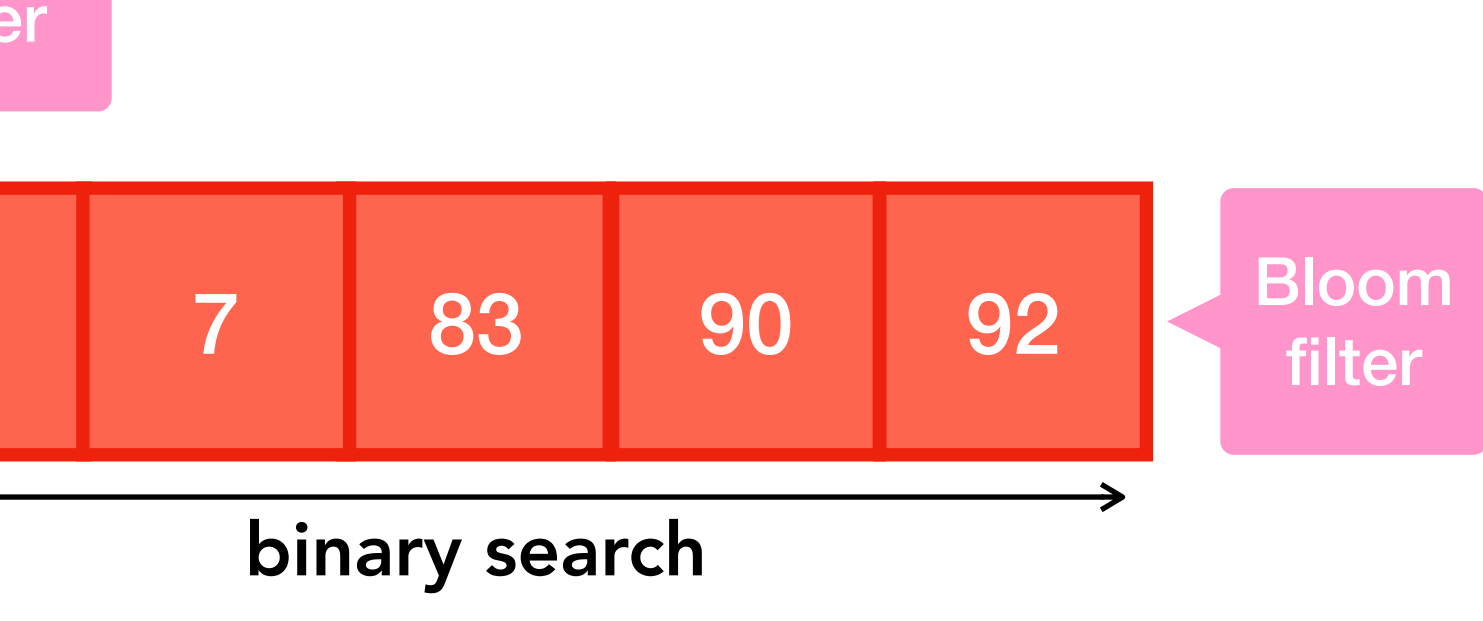

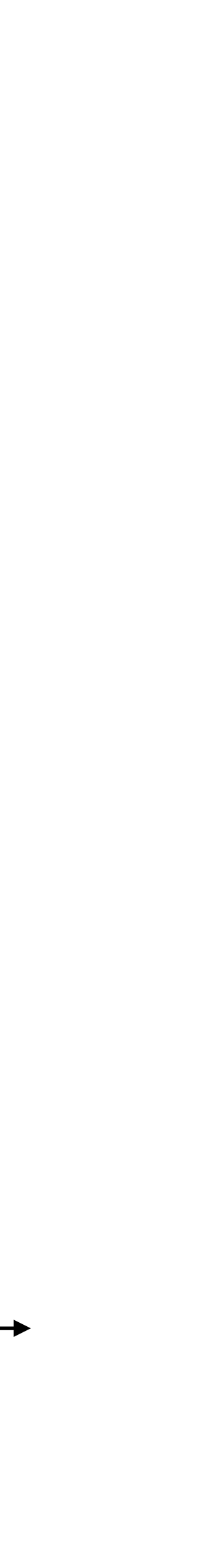

## Compacting data together

#### writes over time

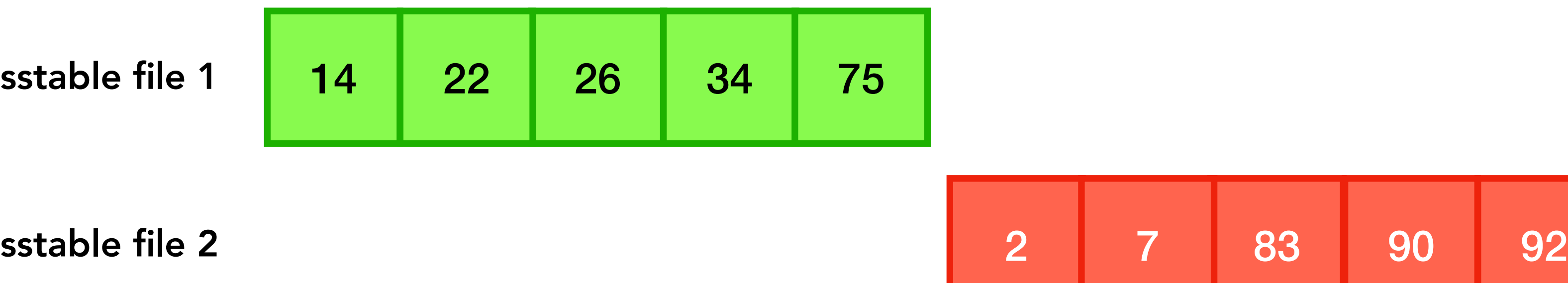

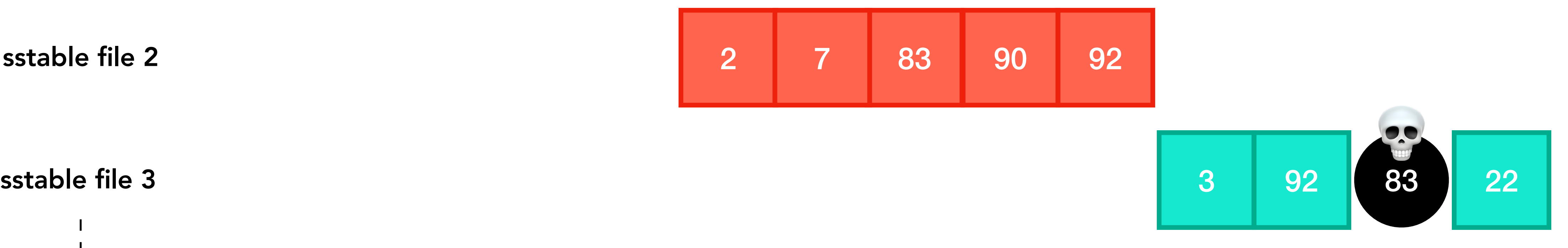

sstable file 9000

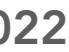

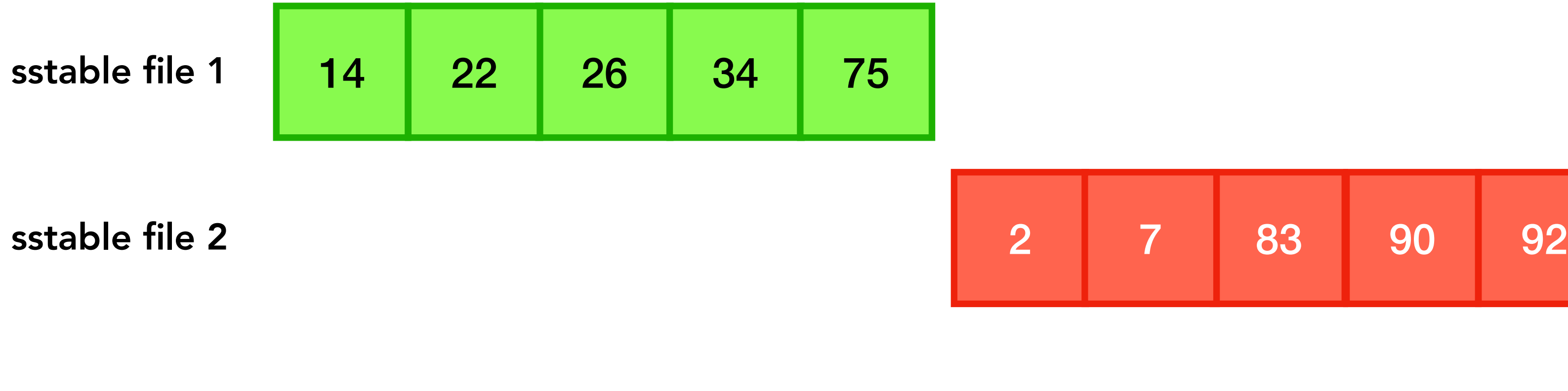

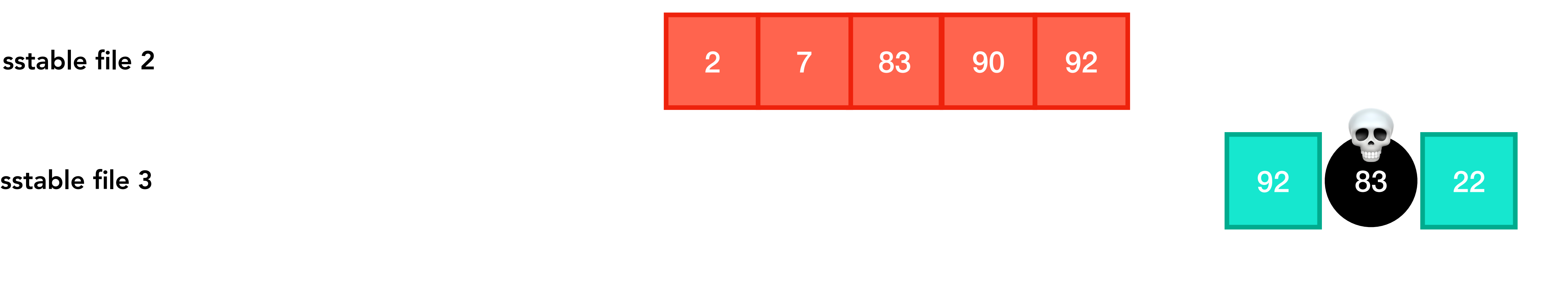

## Compacting data together

sstable file 9001 -

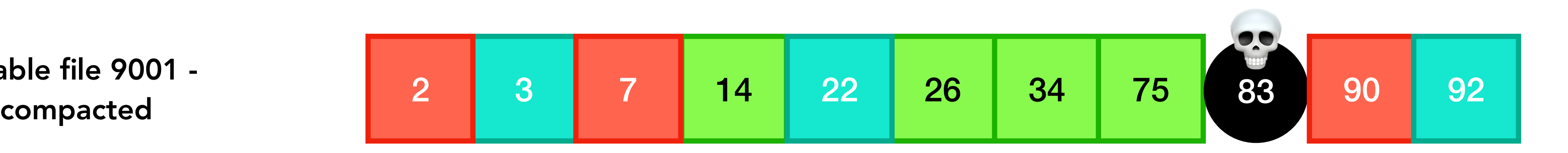

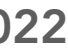

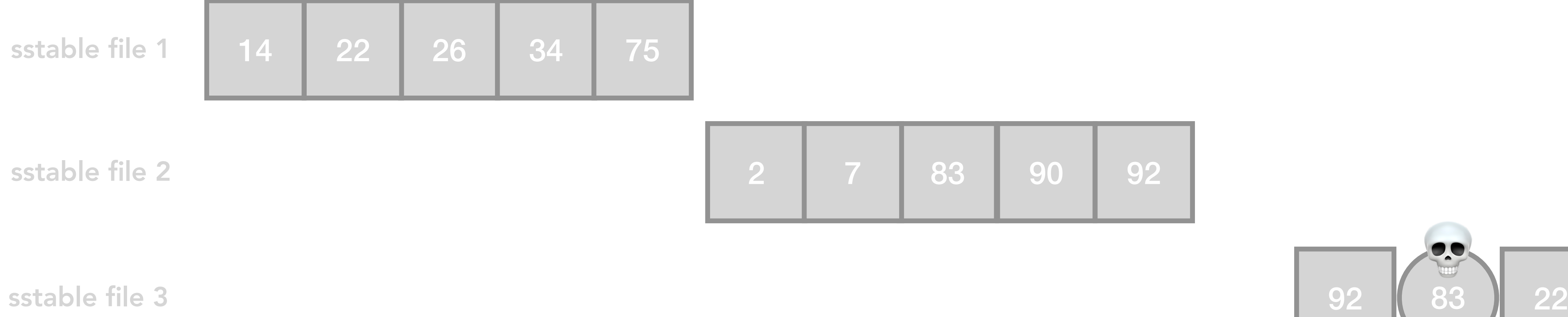

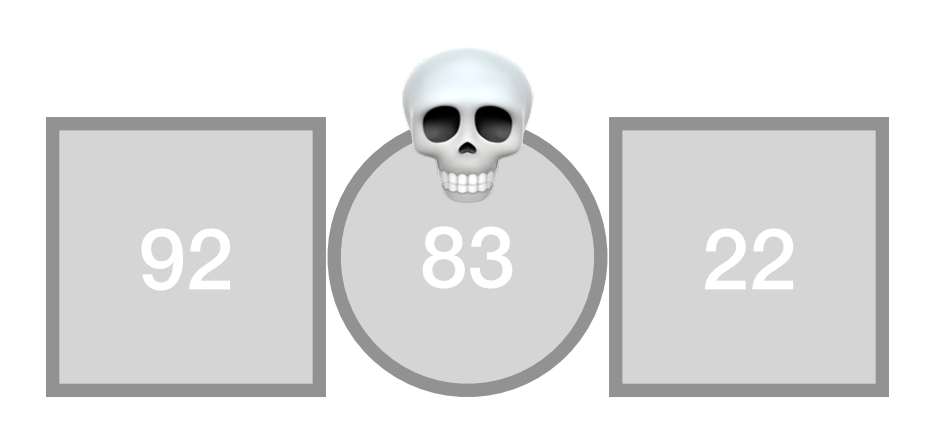

## Compacting data together

sstable file 9001 -

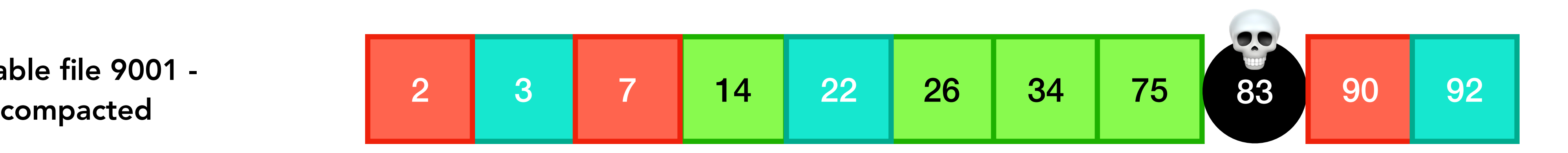

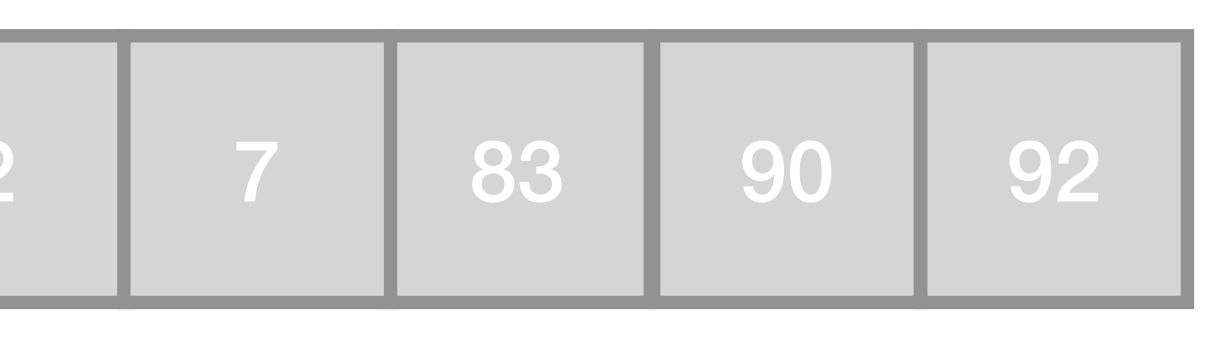

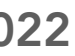

### Compaction strategies

### • Size Tiered - Aim to merge together SSTables of a similar size into larger

• Levelled - Aim to group SSTables in a way that keys are not spread across

- SSTable files
- multiple files, making reads more efficient
- particular time window

• Time Window - Aim to group data that has a similar timestamp within a

### 2. Using LSM in Applications

LSM is not currently built or distributed independently. Instead, it is part of the SQLite4 library. To use LSM in an application, the application links against libsqlite4 and includes the header file "Ism.h" in any files

Pointer to build instructions for sqlite4

### 3. Basic Usage

#### 3.1. Opening and Closing Database Connections

Opening a connection to a database is a two-step process. The Ism new() function is used to create a new database handle, and the Ism open() function is used to connect an existing database handle to a database on disk. Th database connection properties may only be configured before the database is opened. In that case, one or more calls to the **Ism** config() method are made between the calls to Ism\_new() and Ism\_open().

The functions are defined as follows:

```
int lsm new(lsm env *env, lsm db **pDb);
int lsm open(lsm db *db, const char *zFile);
```
Like most Ism\_xxx() functions that return type int (the exception is Ism csr valid()), both of the above return LSM\_OK (0) if successful, or an LSM error code otherwise. The first argument to Ism\_new() may be passed either environment object or NULL. Almost all applications should pass NULL. A database environment object allows the application to supply custom implementations of the various operating system calls that LSM uses to read and wr memory, and coordinate between multiple application threads and processes. This is normally only required if LSM is being used on a platform that is not supported by default. Passing NULL instructs the library to use the d all these things. The second argument to lsm\_new() is an output variable. Assuming the call is successful, \*pDb is set to point to the new database handle before returning.

The first argument passed to Ism\_open() must be an existing database handle. The second is the name of the database file to connect to. Once Ism\_open() has been successfully called on a database handle, it can not be calle handle. Attempting to do so is an LSM\_MISUSE error.

For example, to create a new handle and connect it to database "test.db" on disk:

```
int rc;
lsm db * db;/* Allocate a new database handle */
rc = lsm new(0, \& db);if(rc!=LSM OK ) exit(1);/* Connect the database handle to database "test.db" */
rc = lsm open(db, "test.db");if(rc!=LSM OK ) exit(1);
```
A database connection can be closed using the Ism\_close() function. Calling Ism\_close() disconnects from the database (assuming Ism\_open() has been successfully called) and deletes the handle itself. Attempting to use a da has been passed to lsm close() results in undefined behaviour (likely a segfault).

```
rc = lsm\_close(db);
```
It is important that Ism\_close() is called to close all database handles created with Ism\_new(), particularly if the connection has written to the database. If an application writes to the database and then exits without c then subsequent clients may have to run "database recovery" when they open the database, slowing down the Ism\_open() call. Additionally, not matching each successful Ism\_new() call with a call to Ism\_close() is a resource

Counter-intuitively, an Ism\_close() call may fail. In this case the database handle is not closed, so if the application exits it invites the "database recovery" performance problem mentioned above. The usual reason for an the database handle has been used to create database cursors that have not been closed. Unless all database cursors are closed before Ism\_close() is called, it fails with an LSM\_BUSY error and the database handle is not cl

#### 3.2. Writing to a Database

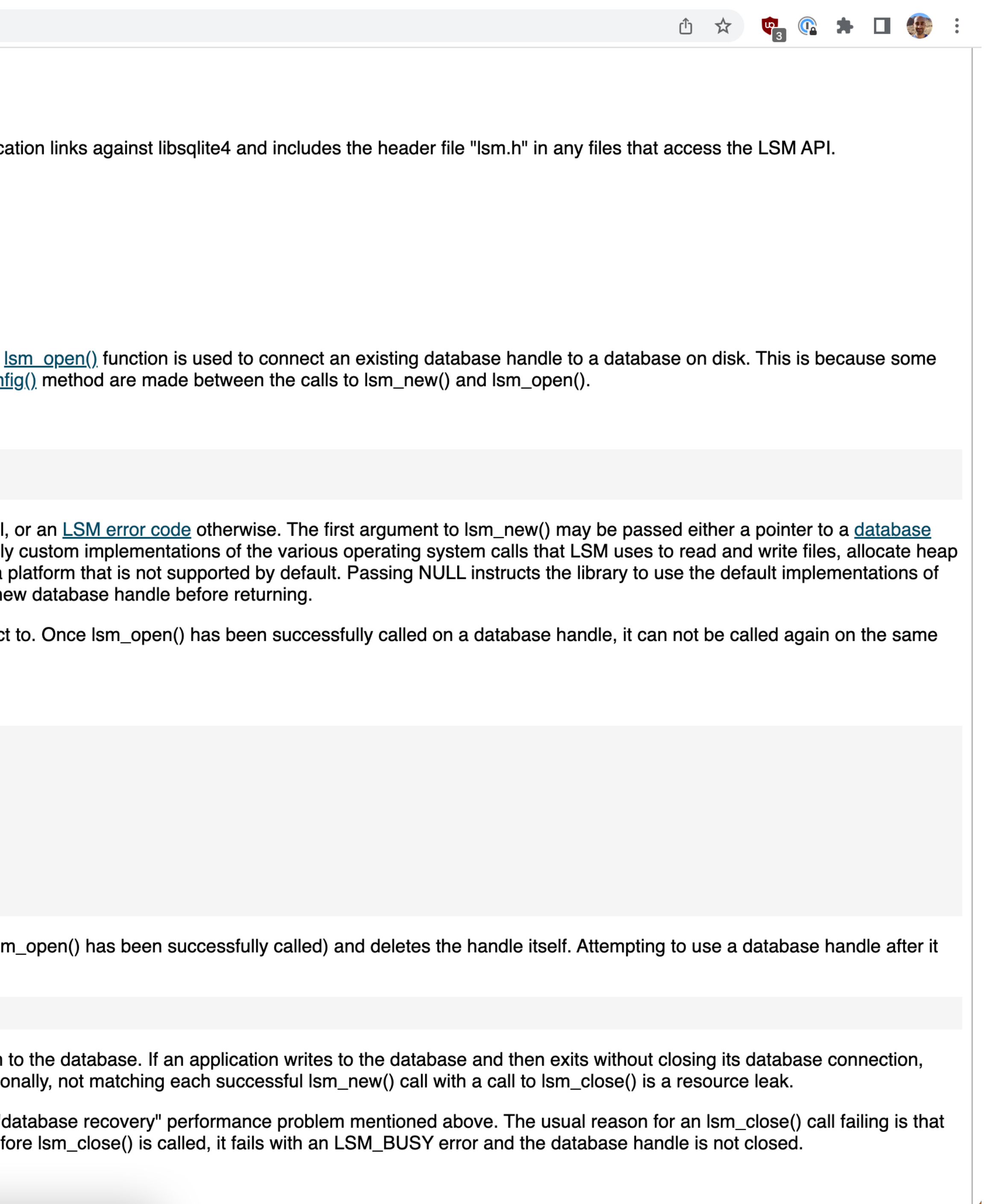

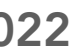

### • The choice of data structure matters, understand the relationship between

### What did we cover?

hardware and software

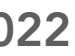

• The choice of data structure matters, understand the relationship between

### What did we cover?

- hardware and software
- LSM Trees and SSTables can be simple, and for many programming languages, you don't need to re-implement from scratch

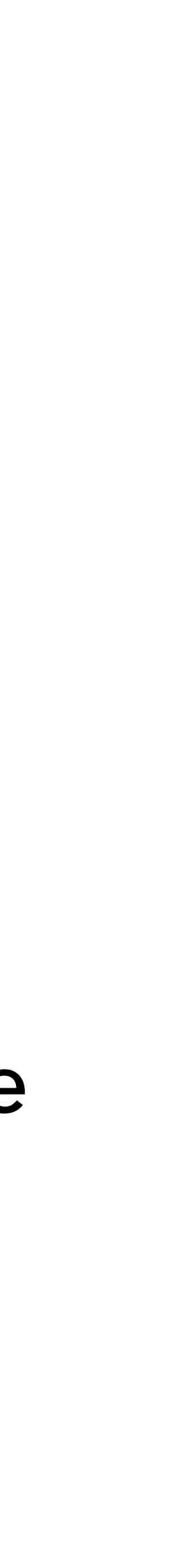

### What did we cover?

- The choice of data structure matters, understand the relationship between hardware and software
- LSM Trees and SSTables can be simple, and for many programming languages, you don't need to re-implement from scratch
- You can add optimisations like bloom filters and compaction and tune these based on resource consumption prioritisation

SRECon EMEA 2022

# Thank you! Suhail Patel | @suhailpatel | <https://suhailpatel.com>

#### $\mathbf o$ **Aarti D'Cruz** PERSONAL Current account  $\epsilon$  2,410.40  $\mathcal{F}$  ,  $\mathcal{F}$ £625.00 **Bills** FF House Deposit YOUR ACCOUNT  $\begin{pmatrix} 1 & 1 \\ 1 & 1 \end{pmatrix}$ Create a Pot 0% interest and instant 5355 2200 0000 0000 Earn interest on you Start saving in a few ta EXP 01/22 Manage your overdi  $\bullet$ ou currently have £100 SAM FARSANI A

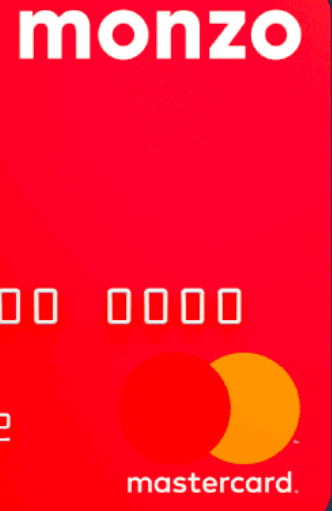

Dissecting the humble LSM Tree and SSTable